## PA152: Efficient Use of DB 6. Query Processing

Vlastislav Dohnal

## Query Processing

#### ■ Procedure:

**□ Query** 

□ Checking syntax and semantics

■ Parse Tree

□ Logical query plan ■ Plan modifications

- □Physical query plan
- **□Evaluation**

Example ■ Relation  $\Box R(A,B,C)$  $\Box S(C,D,E)$ ■ Query □select B,D from R,S where  $R.C=S.C$  and  $R.A='c'$  and  $S.E=2$ 

### **Example**

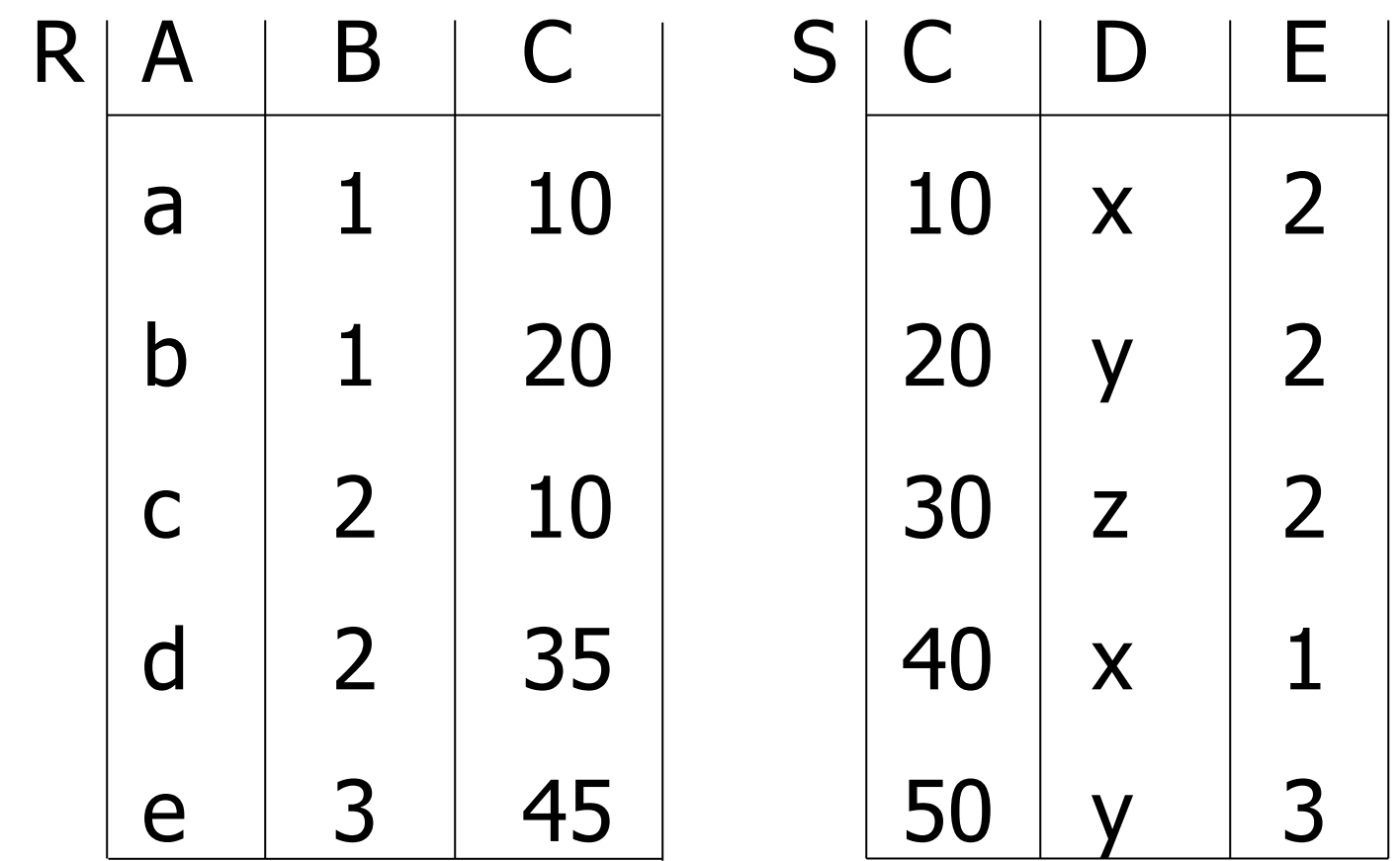

select B,D from R,S where R.C=S.C and R.A='c' and S.E=2

### Example

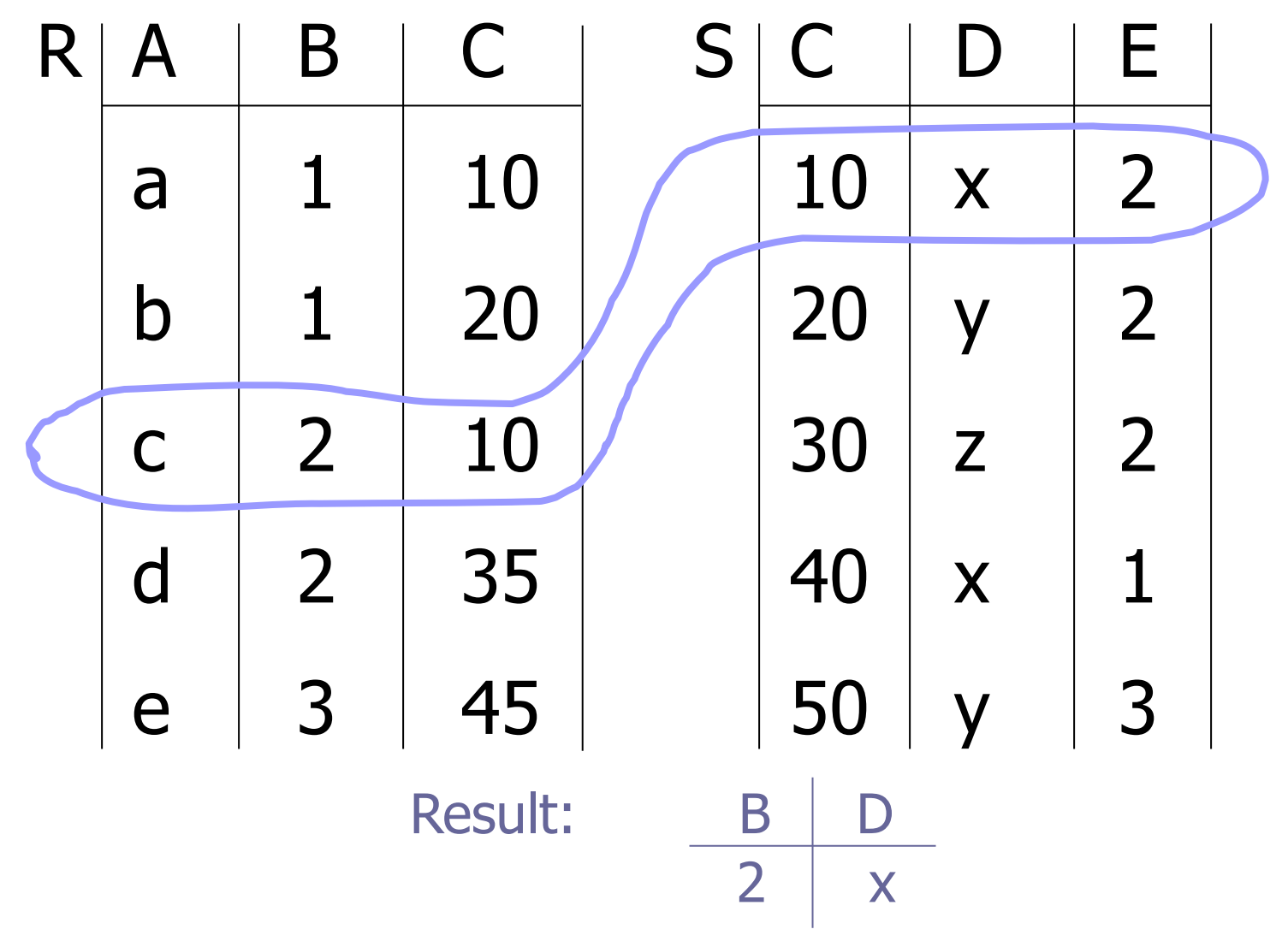

#### How to evaluate this query?

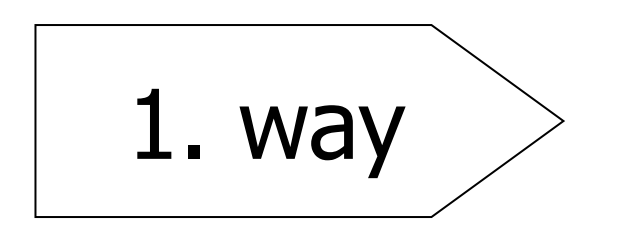

- Cartesian product
- Selecting records

■ Projection

 $R \times S$ 

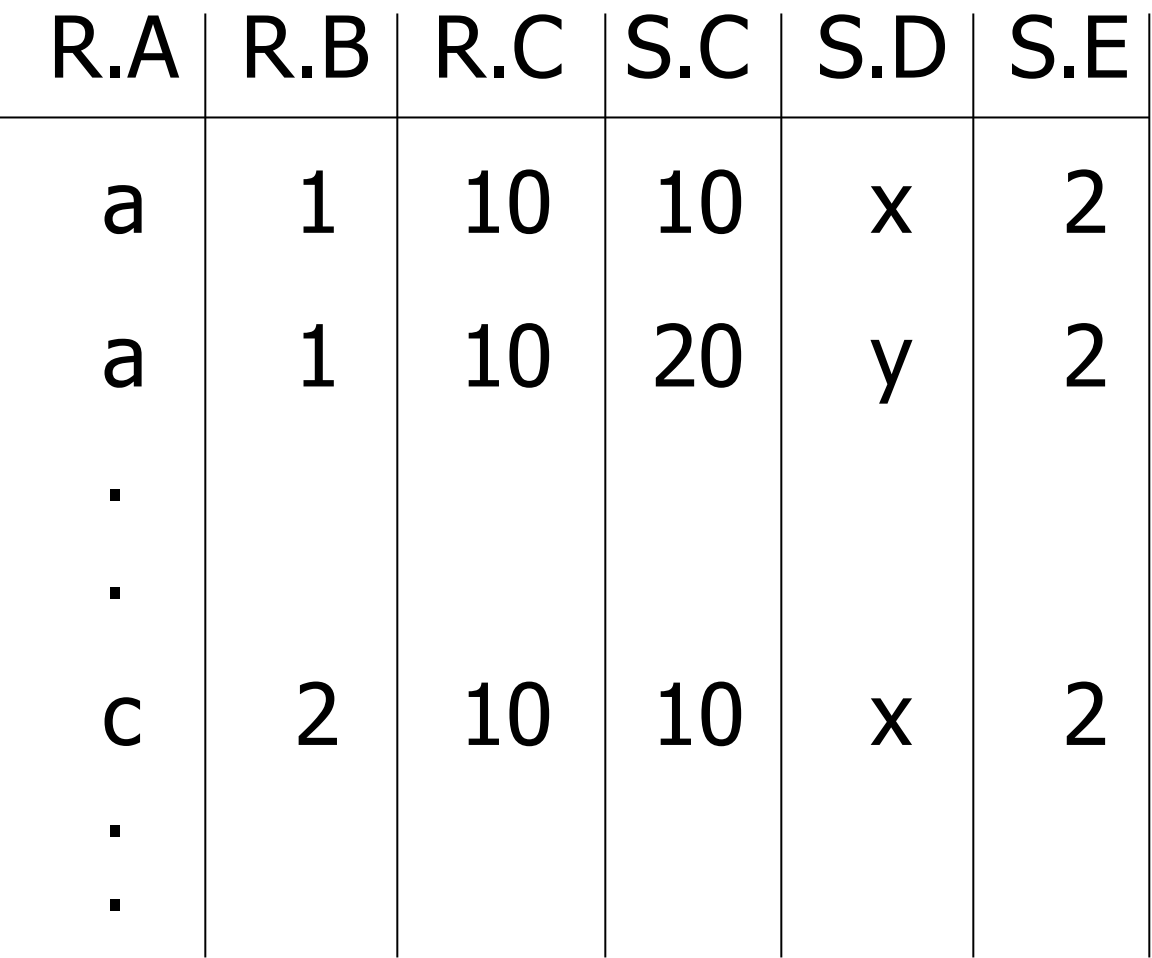

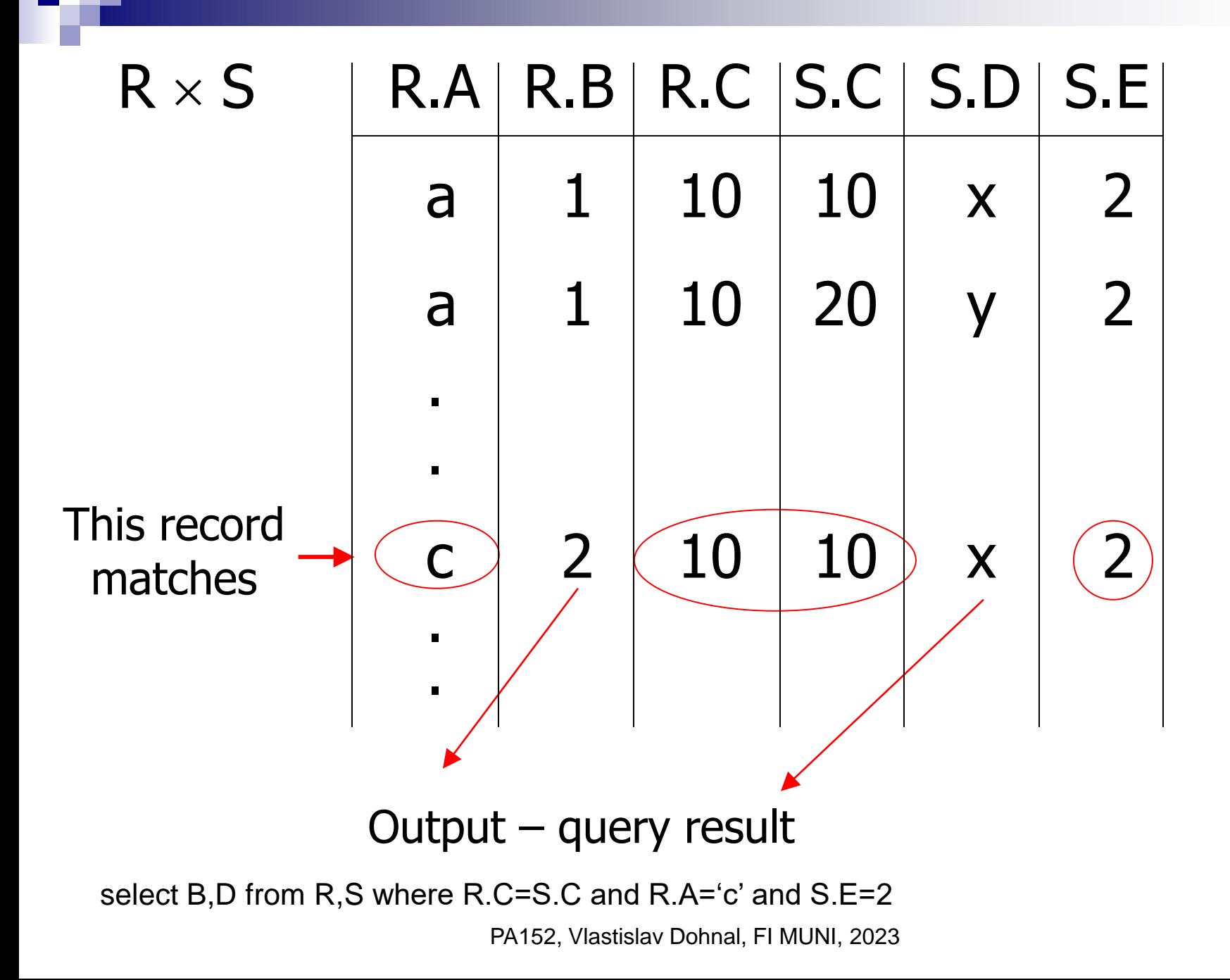

Describing Evaluation Plans ■ Using relational algebra  $\Pi_{B,D}$   $\sigma_{R.A='c'\wedge S.E=2\wedge R.C = S.C}$   $(R\times S)$ ] ■ Example of Plan 1:  $\Box$ Query plan  $\Pi_{\text{B.D}}$  $\sigma_{R.A=^{\circ}c^{\prime} \wedge S.E=2}$   $\wedge$  R.C=S.C  $\times$ R S

## Describing Evaluation Plans ■ Example of Plan 2:

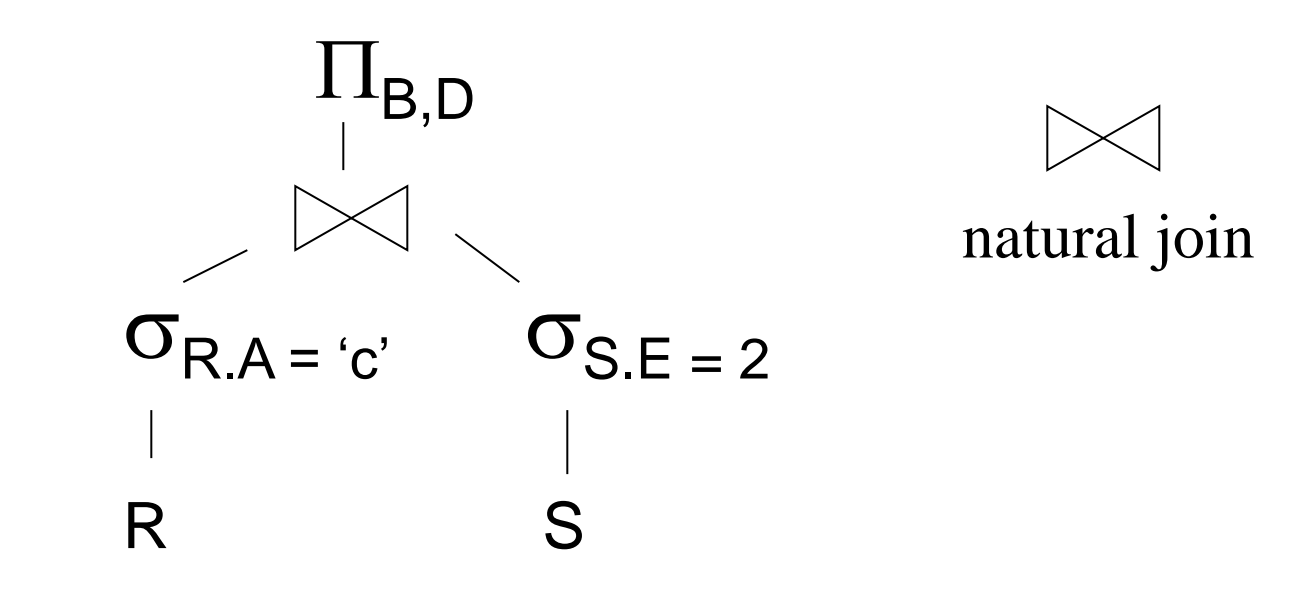

#### **Physical Plan** Example of Plan 2: R

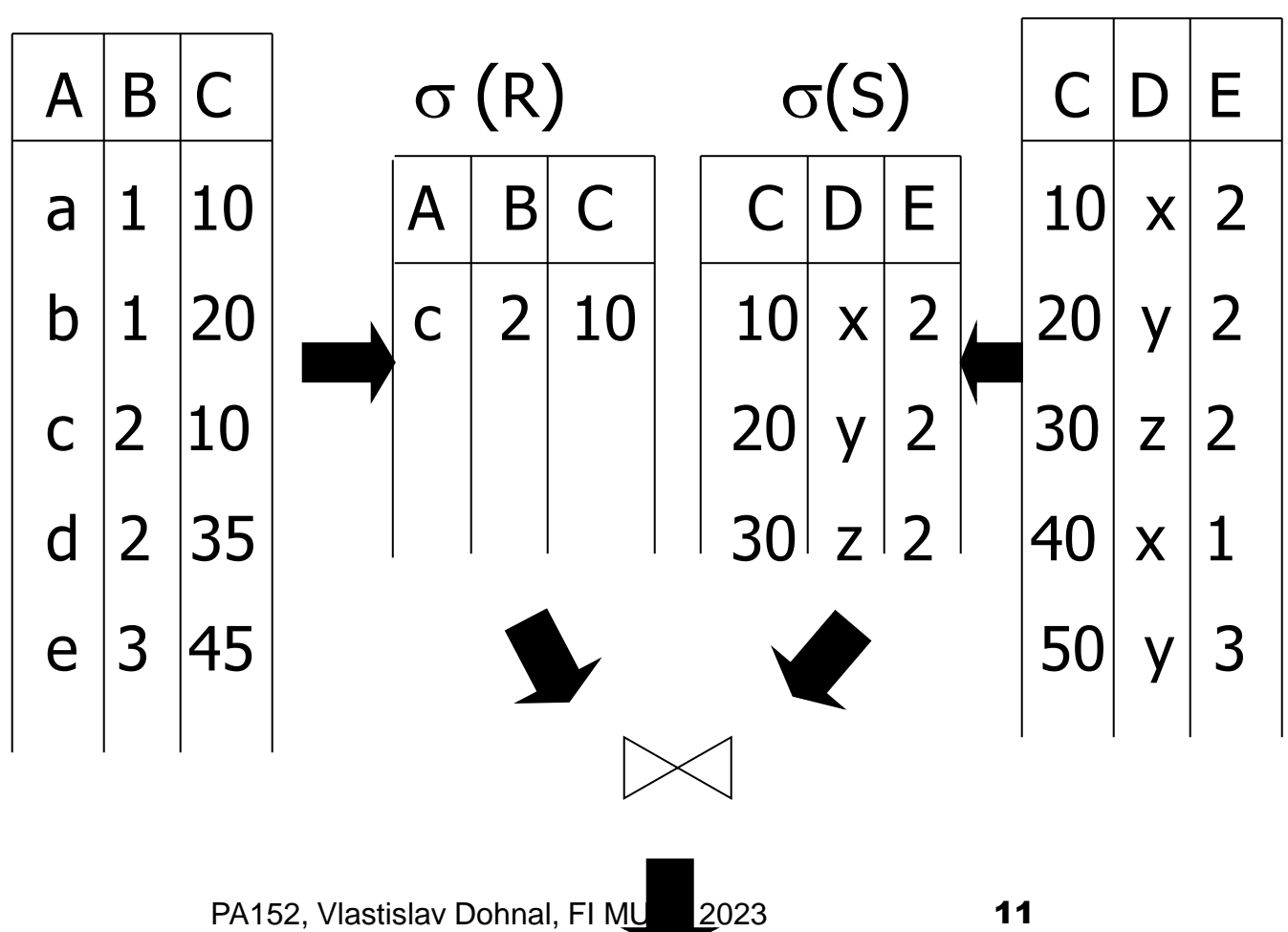

S

# Describing Evaluation Plans

 $\blacksquare$  Plan 3:

- □ Assume an index on R.A and on S.C
- $\square$  Scan index R.A for looking up records of R satisfying  $R.A = "c"$ 
	- For each record found, take value of R.C to scan index on S.C to get matching records of S

 $\blacksquare$  Filter out records of S, where S.E  $\neq$  2

□ Join the corresponding records of R and S Project on B,D

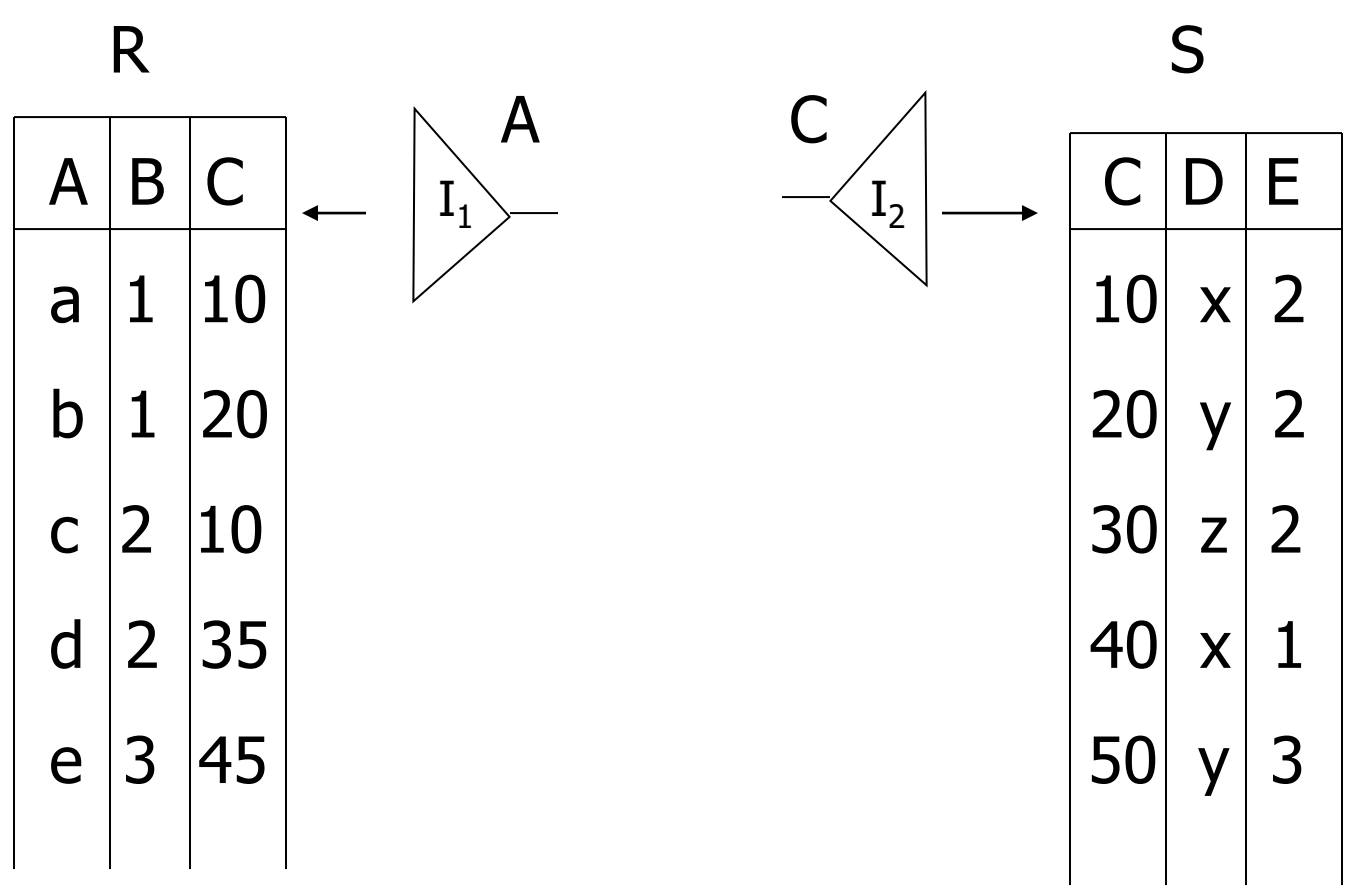

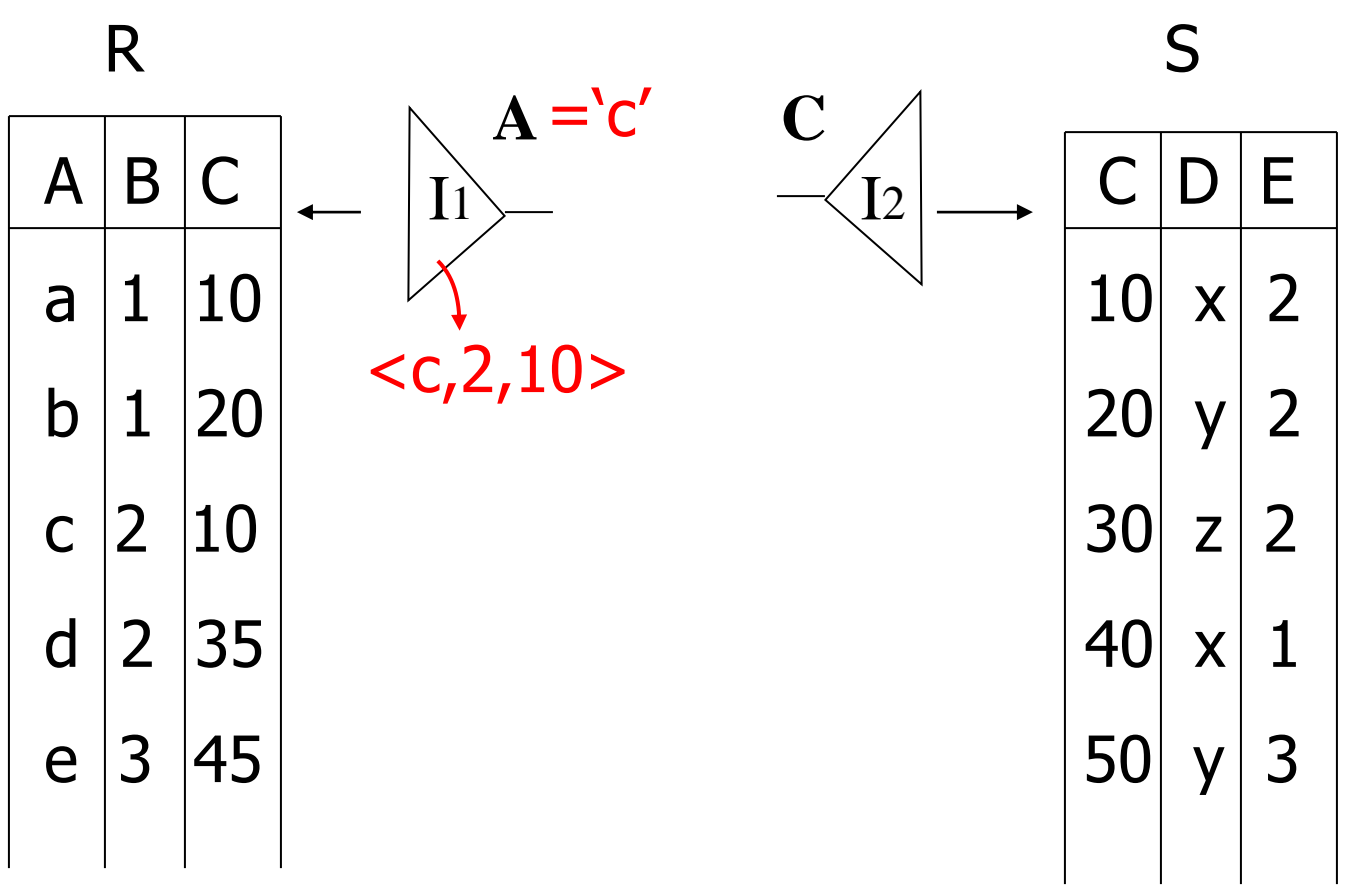

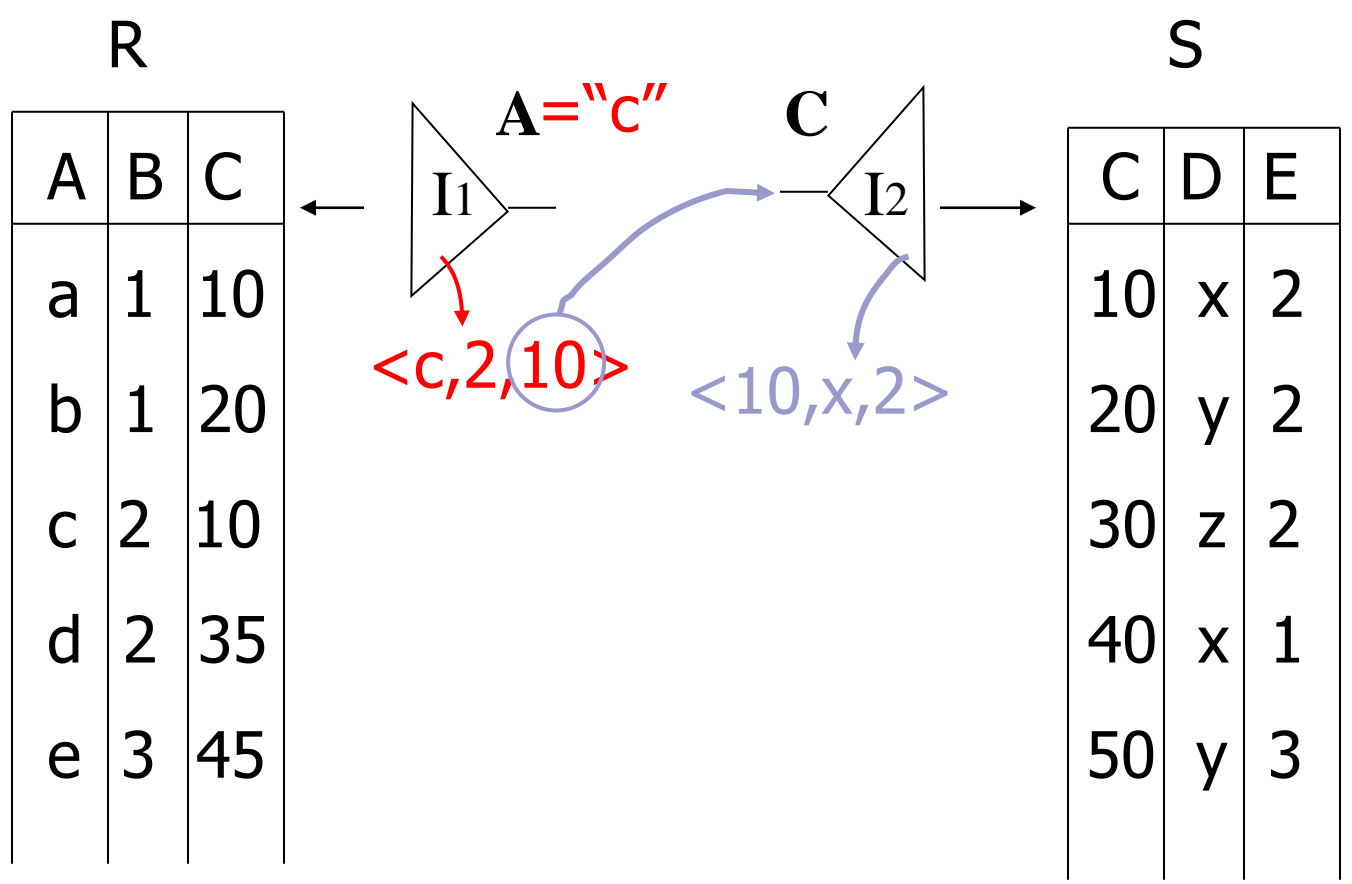

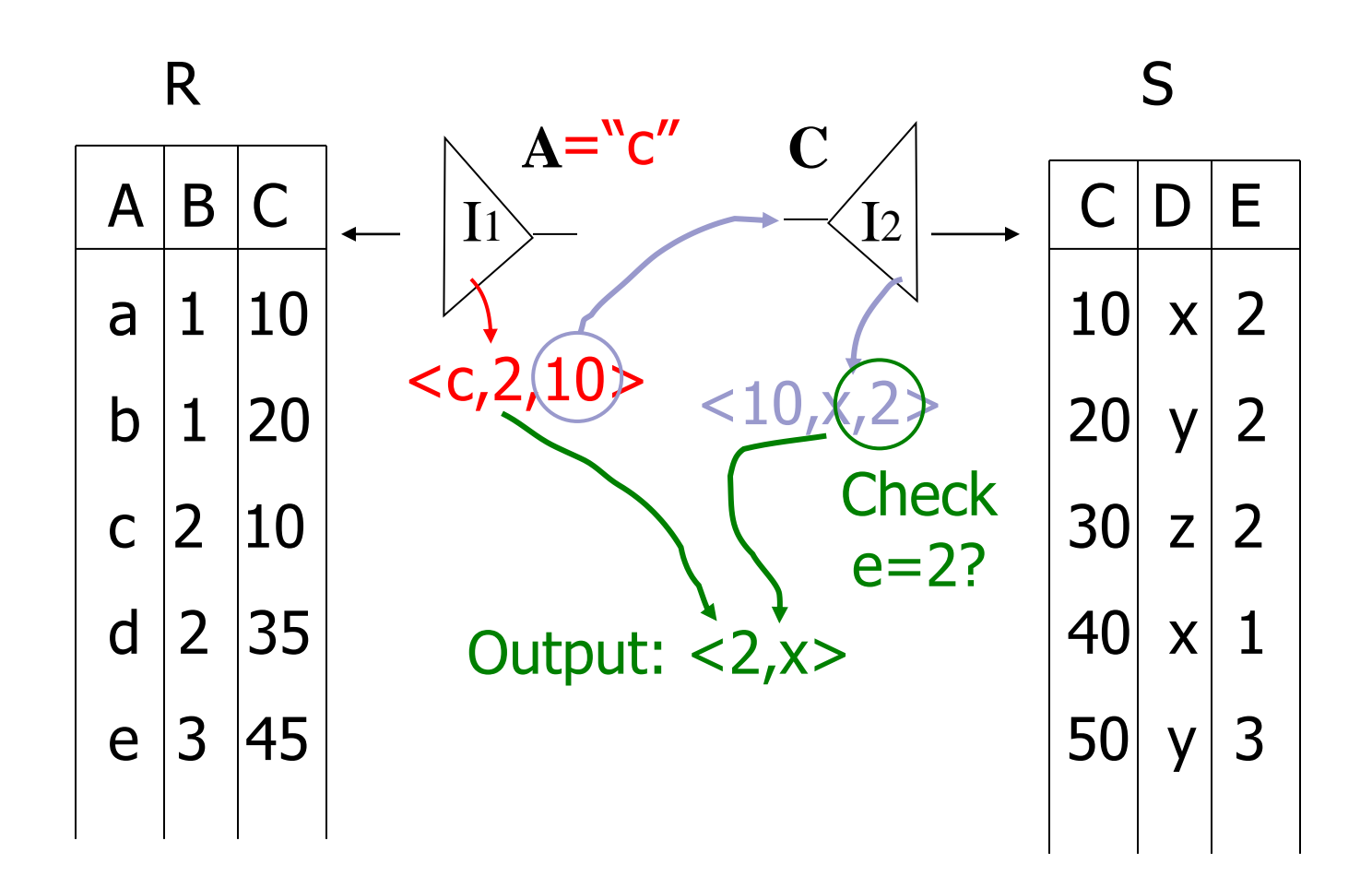

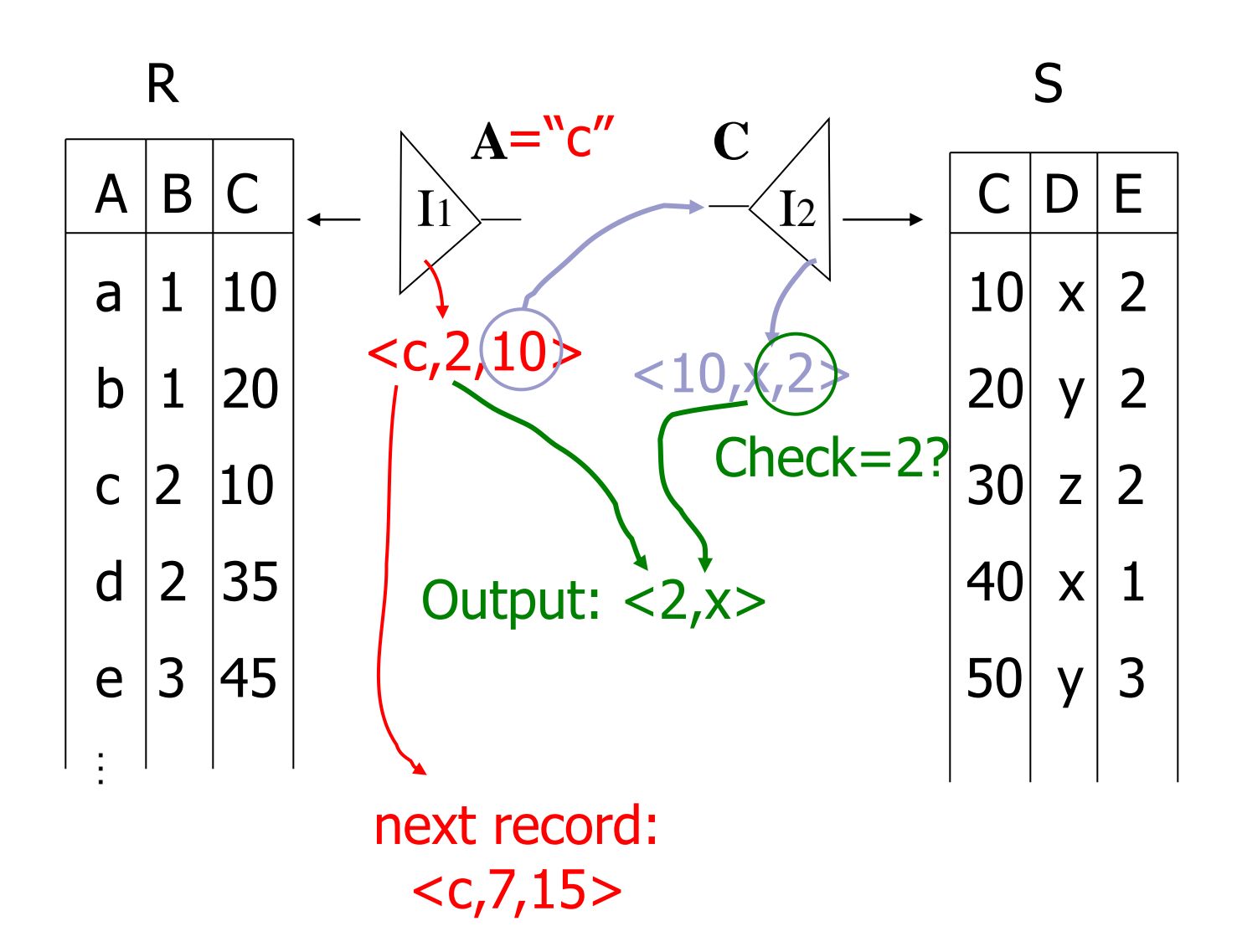

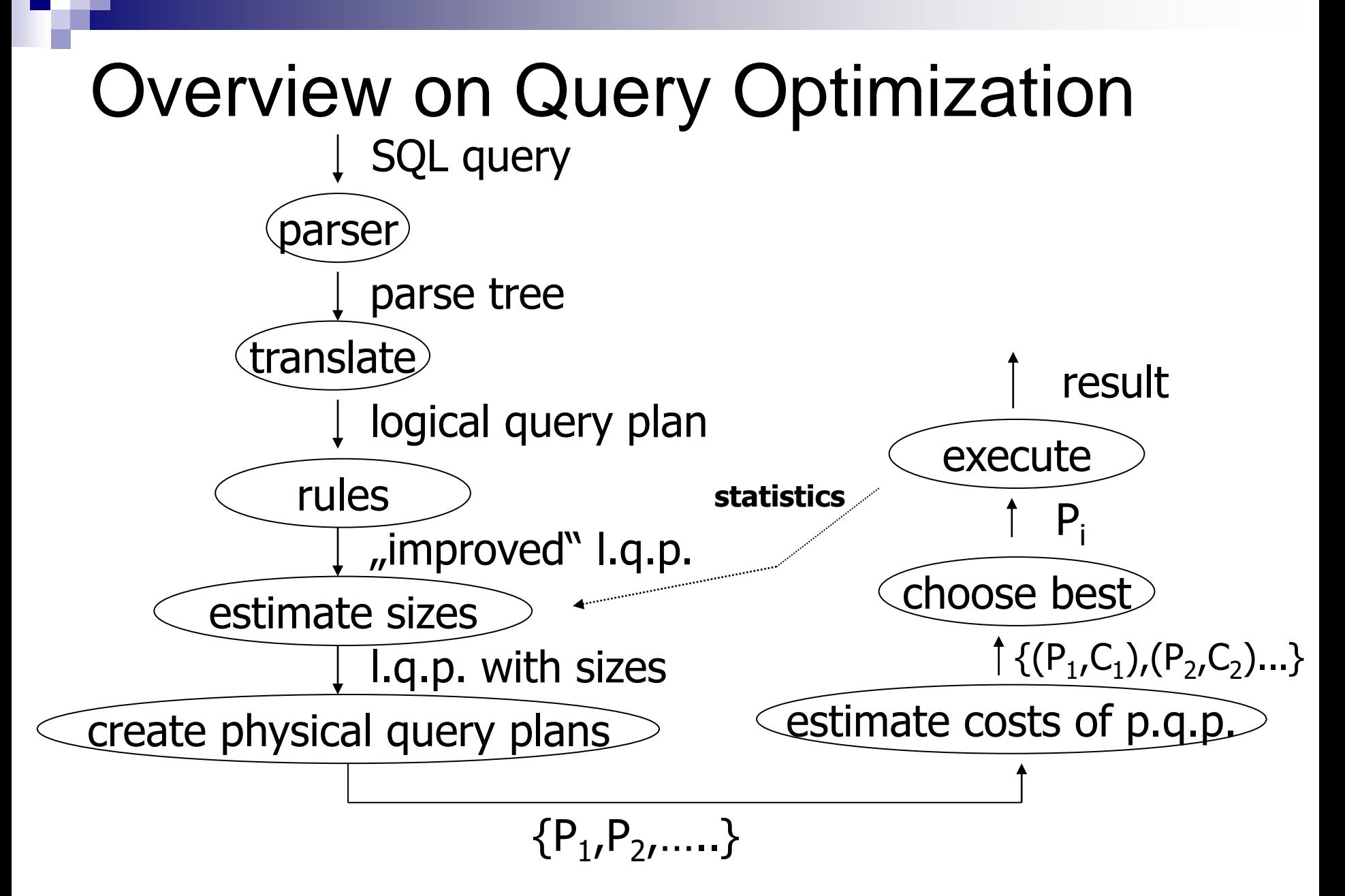

## Example: SQL query

#### ■ Relations

- □ StarsIn(title, year, starName)
- □ MovieStar(name, birthdate)

#### ■ Query

Select movies with stars born in 1960:

```
□ SELECT title
FROM StarsIn
WHERE starName IN (
        SELECT name
        FROM MovieStar
       WHERE extract(year from birthdate) = 1960
);
```
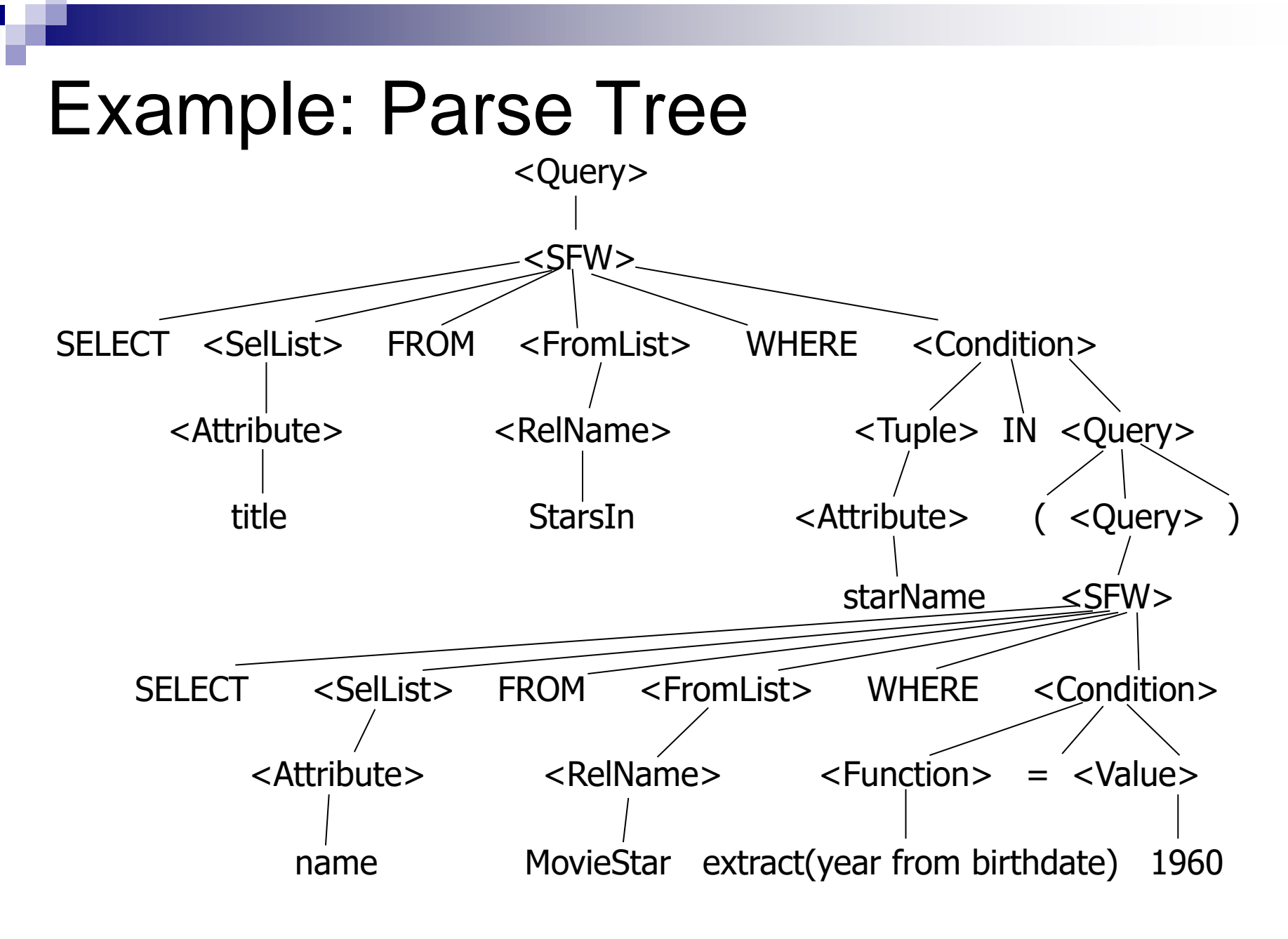

PA152, Vlastislav Dohnal, FI MUNI, 2023 20

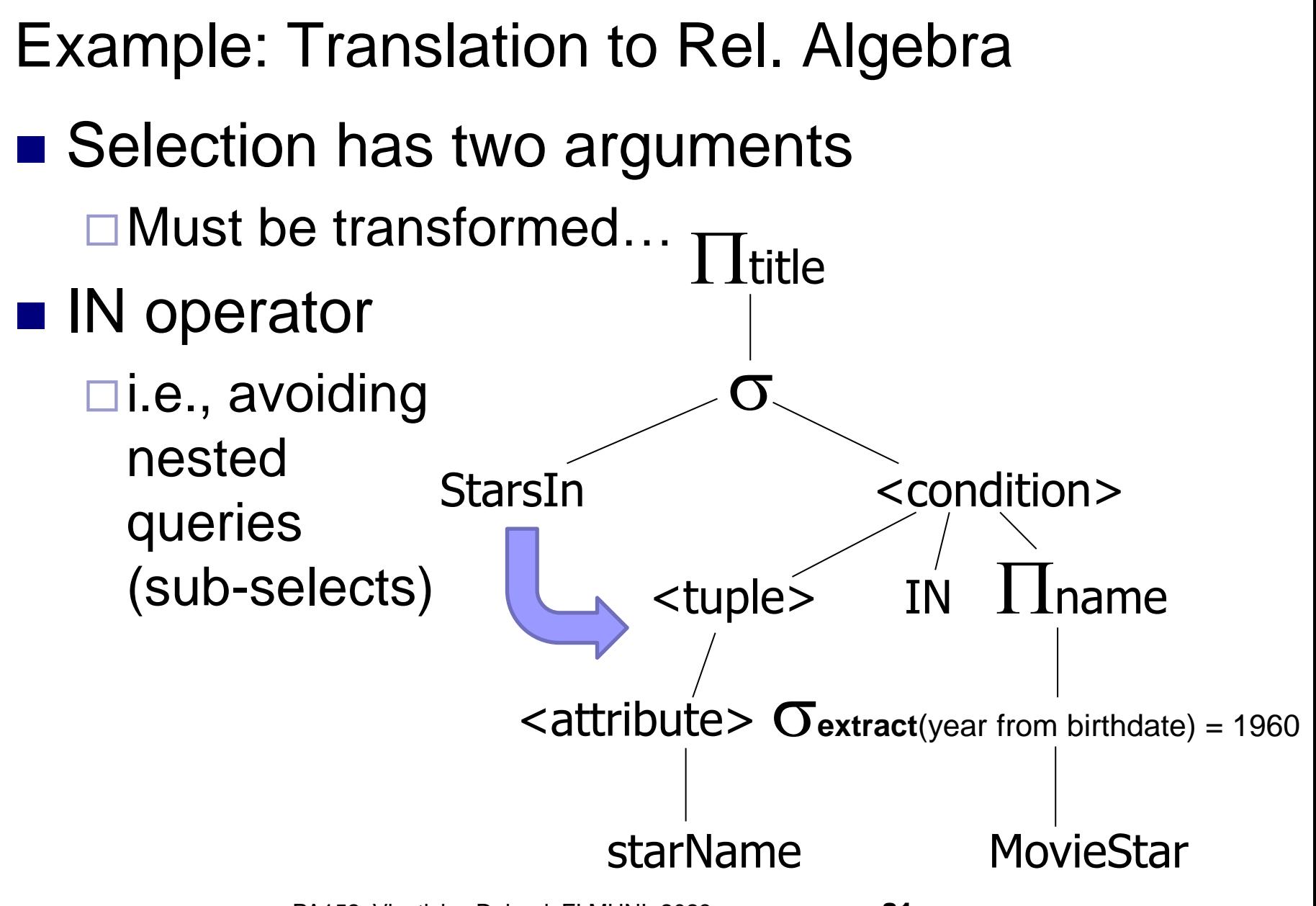

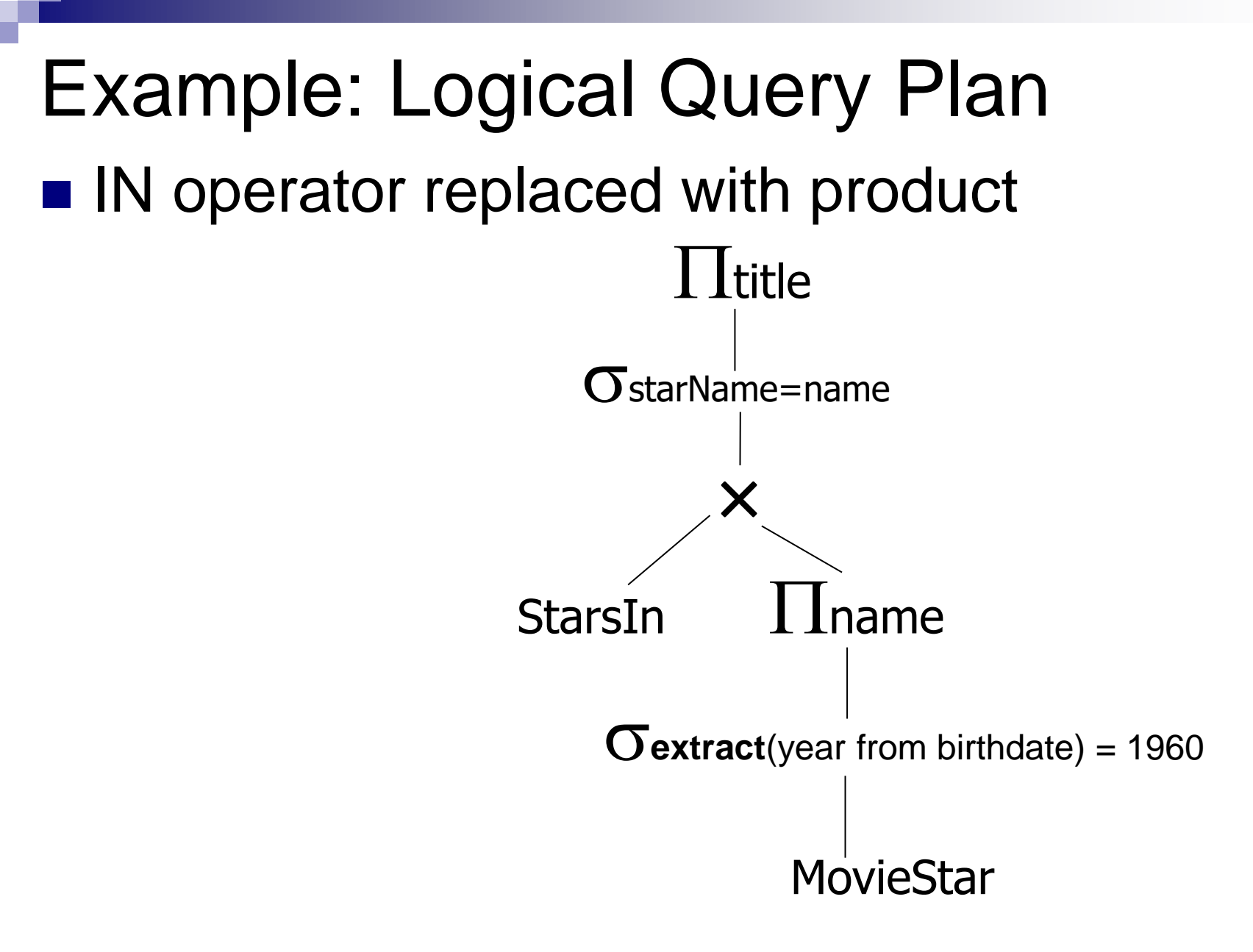

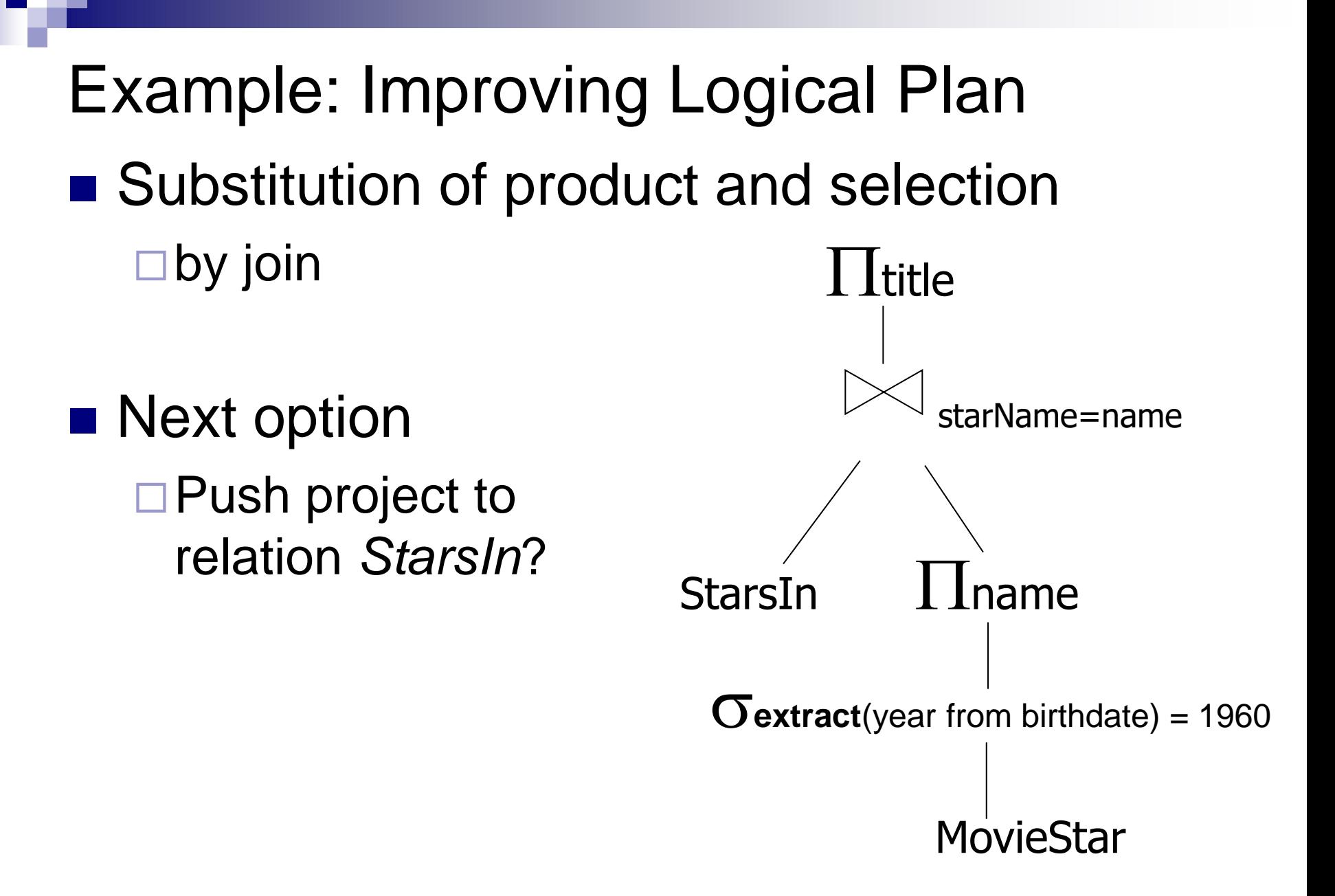

#### Example: Estimate Result Sizes

- Before generating physical plans
- Influence estimation of evaluation costs

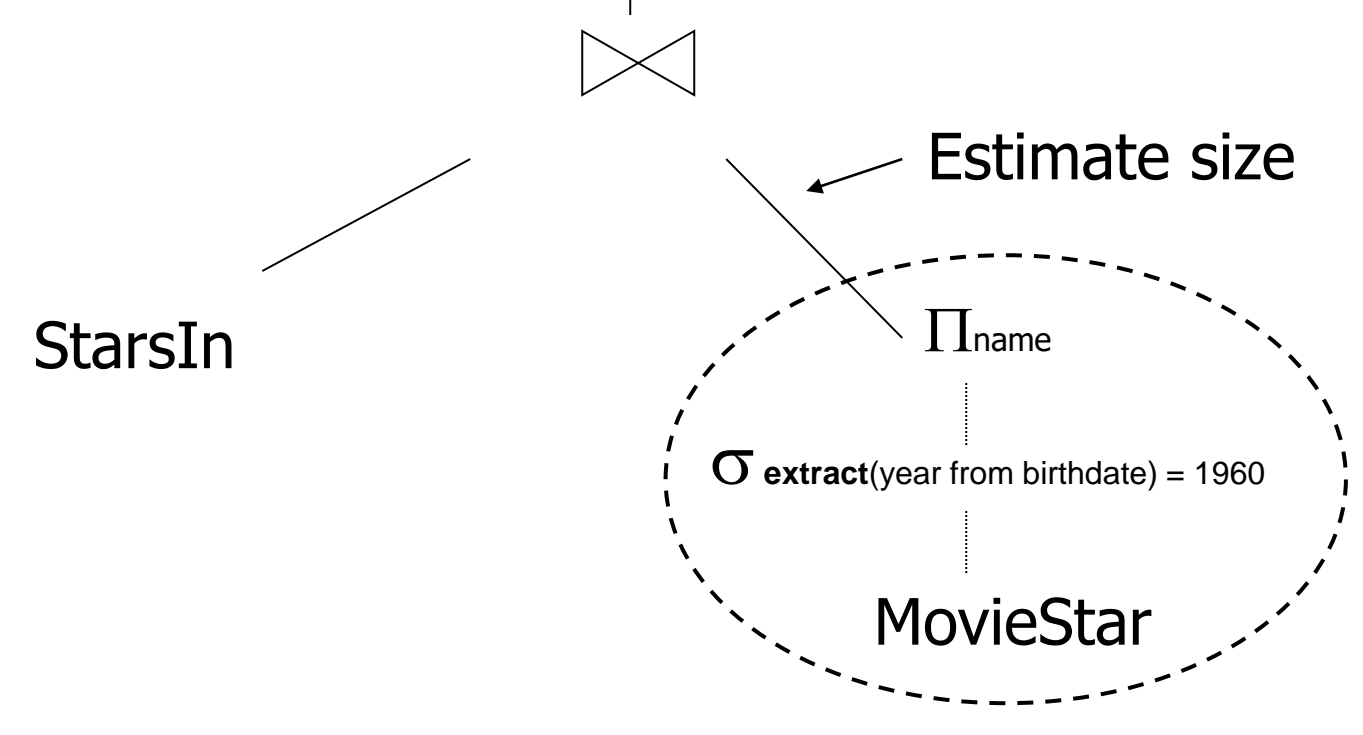

### Example: One Physical Plan

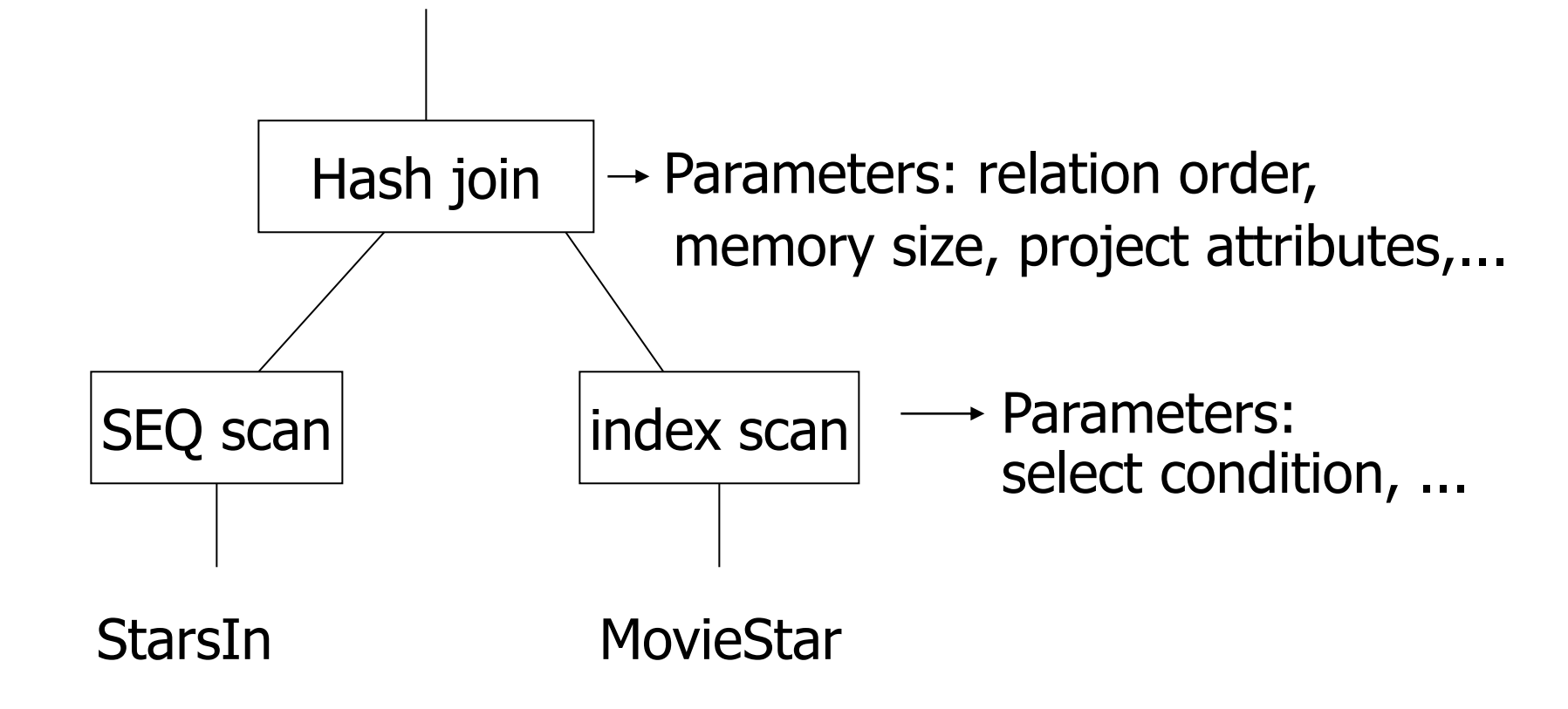

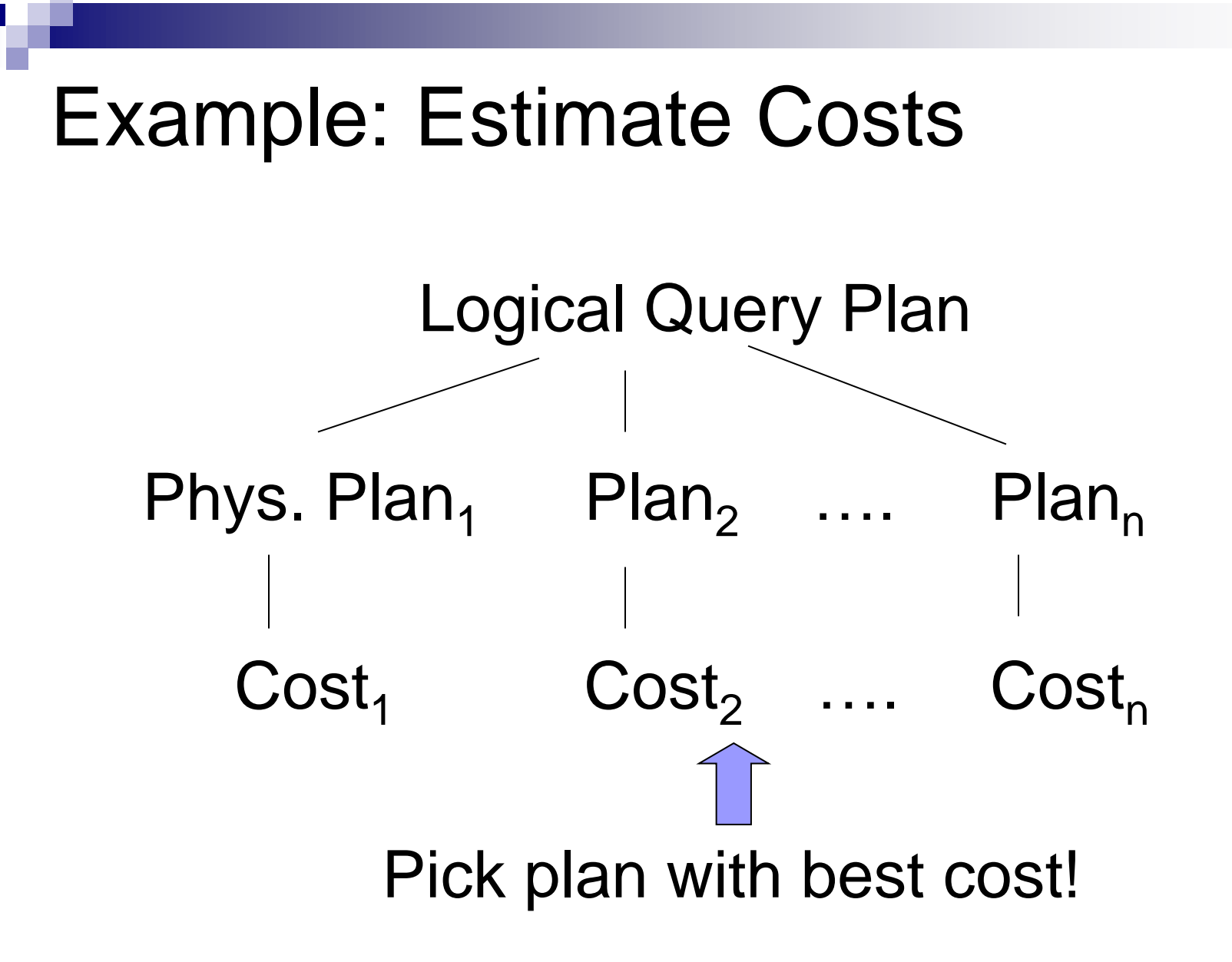

## Query Optimization

- Relational algebra level
- Detailed query plan level
	- **□Estimate costs** 
		- Without indexes
		- With indexes
	- □ Generate and compare plans

## Relational Algebra Optimization

#### ■ Transformation rules

- **□Must preserve equivalence**
- □What are good transformations?

## Transformation Rules

#### ■ Natural join

**□ Relation order is not important since all** attributes are preserved

**Example:**  $R \Join S = S \Join R$ 

 $S) \bowtie T = R \bowtie (S \bowtie$ 

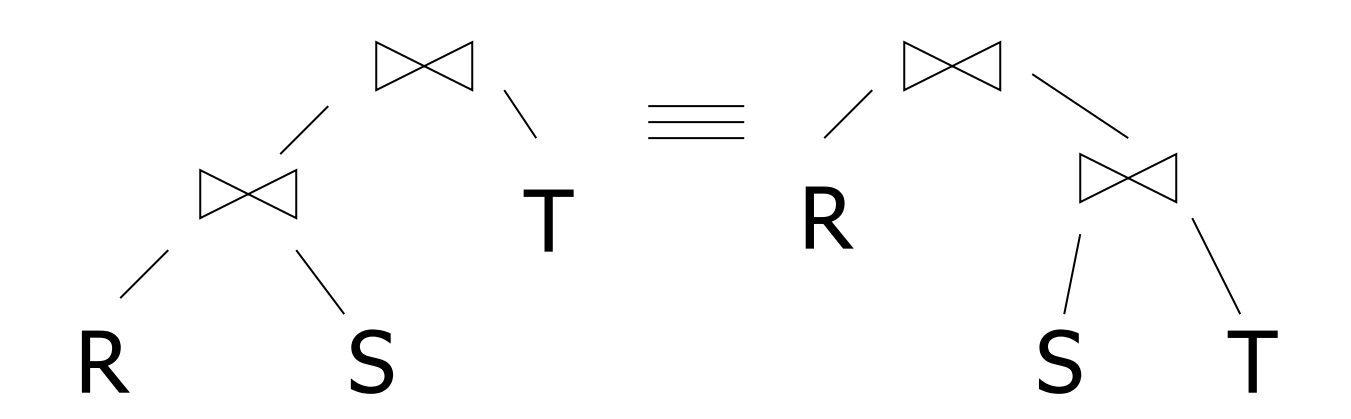

#### Transformation Rules

■ Same for cartesian product and union

 $R \times S = S \times R$  $(R \times S) \times T = R \times (S \times T)$ 

 $R \cup S = S \cup R$  $R \cup (S \cup T) = (R \cup S) \cup T$ 

## Transformation Rules ■ Selects

$$
\sigma_{p1\land p2}(R) = \sigma_{p1} [\sigma_{p2}(R)]
$$

$$
\sigma_{p1\land p2}(R) = [\sigma_{p1}(R)] \cap [\sigma_{p2}(R)]
$$

# $\sigma_{p1 \vee p2}(R) = [\sigma_{p1}(R)] \cup [\sigma_{p2}(R)]$

### Question of Tuple Duplicates

- Sets vs. bags?
	- $\square$  Relations are bags

#### ■ Example

- $R = \{a,a,b,b,b,c\}$
- $S = \{b,b,c,c,d\}$
- $R \cap S = ?$

MIN: R S = {b,b,c} SQL: INTERSECT ALL

#### $R \cup S = ?$

- $\Box$  SUM:  $R \cup S = \{a,a,b,b,b,b,b,c,c,c,d\}$  SQL: UNION ALL
- $\Box$  MAX:  $R \cup S = \{a,a,b,b,b,c,c,d\}$

Option MAX: Select Decomposition ■ Select decomposition:  $\blacksquare$  Example:  $R = \{a, a, b, b, b, c\}$  $\Box$ a,b satisfy  $p_1$ ; b,c satisfy  $p_2$  $\sigma_{p_1 \vee p_2} (R) = \sigma_{p_1}(R) \cup \sigma_{p_2}(R)$  $\mathbf{G}_{p_1 \vee p_2}$  (R) = {a,a,b,b,b,c}  $\mathbf{G}_{p_1}(R) = \{a,a,b,b,b\}$  $\mathbf{O}_{p_2}(R) = \{b,b,b,c\}$  $\mathbf{G}_{p_1}(R) \cup_{\text{max}} \mathbf{G}_{p_2}(R) = \{a,a,b,b,b,c\}$ 

PA152, Vlastislav Dohnal, FI MUNI, 2023 34

## Choice of Correct Option

**■** Pragmatic solution for  $\cup$ □ Use "SUM" for bag union  $\Box$ "MAX" for dividing disjunctive predicates ( $\lor$ )

■ Some rules cannot be applied to bags  $\Box$ Associativity of except:  $R - (S - T)$  $\square$  Distributivity: R  $\cap$  (S  $\cup$  T)  $!=$   $(R \cap S) \cup (R \cap T)$ 

## Transformation Rules

#### ■ Notation:

- $\Box X$  = set of attributes
- $\Box Y$  = set of attributes
- $\Box XY = X \cup Y$

#### ■ Project

 $\pi_{xy}$  (R) =  $\pi_{x}$  $\pi_{y}$  (R)]

## Transformation Rules

- Combining select and natural join ■ Let
	- $p = e^{i\theta}$  containing only attrs. of R  $q = e$ xpr. containing only attrs. of S  $m =$  expr. containing attrs. of both R, S
	- $\left[\mathsf{G}_{\mathsf{p}}\left(\mathsf{R}\right)\right] \bowtie \mathsf{S}$  $R \bowtie [\sigma_{q}(S)]$  $\sigma_{\rm p}$  (R  $\approx$  S) =  $\sigma_{q}$  (R  $\bowtie$  S) =
■ Combining select and natural join □ Other rules can be derived

 $\sigma_{p\wedge q}$  (R  $\bowtie$  S) = [ $\sigma_{p}$  (R)]  $\bowtie$  [ $\sigma_{q}$  (S)]

# $\sigma$ <sub>p</sub> q<sub> $\wedge$ </sub> (R  $\bowtie$  S) =  $\sigma_{\rm m}$   $\left[\left(\sigma_{\rm p} \left({\rm R}\right)\right) \bowtie \left(\sigma_{\rm q} \left({\rm S}\right)\right)\right]$

#### $\sigma_{p\vee q}$  (R  $\bowtie$  S) =

 $[(\sigma_{p}(R)) \bowtie S] \cup_{\text{max}} [R \bowtie (\sigma_{q}(S))]$ 

PA152, Vlastislav Dohnal, FI MUNI, 2023 38

■ Combining select and natural join  $\square$  Example of rule derivation

 $\sigma_{p\wedge q}$  (R  $\bowtie$  S) =

 $\sigma_{p} [\sigma_{q} (R \bowtie S)] =$  $\sigma_{\rm p}$  | R  $\bowtie$   $\sigma_{\rm q}$  (S) | =  $[\sigma_{p}(R)] \bowtie [\sigma_{q}(S)]$ 

- Combining select and natural join  $\square$  Example of rule derivation
	- **□Let**

 $m =$  expr. containing only attrs. common in R and S, but does not compare them

## $\sigma_{m}$  (R  $\bowtie$  S) = [ $\sigma_{m}$  (R)]  $\bowtie$  [ $\sigma_{m}$  (S)]

- Combining project and select
- Let
	- $x =$  attribute subset of R
	- $z =$  attributes referenced in expr. P (subset of R)

$$
\pi_{X}[\sigma_{p}(R)] = \pi_{X}(\sigma_{p}[\mathcal{I}_{X}(R)])
$$

- Combining project and natural join ◼ Let
	- $\Box x$  = attribute subset of R
	- $\Box$  y = attribute subset S
	- $\Box$ z = attributes common in R and S

## $\pi_{xy}$  (R  $\bowtie$  S) =

# $\pi_{xy}(\lceil \pi_{xz} (R) \rceil \bowtie [\pi_{yz} (S) \rceil)$

#### ■ Combining previous with select Transformation Rules

$$
\pi_{xy} (\sigma_p (R \bowtie S)) =
$$
  
\n
$$
\pi_{xy} (\sigma_p [T_{xz'}(R) \bowtie T_{yz'}(S)])
$$
  
\n
$$
z' = z \cup \{ \text{attributes referenced in P} \}
$$

■ Combining project, select and Cartesian product

$$
\pi_{xy}(\sigma_P(R \times S)) = ?
$$

■ Combining select and union

$$
\sigma_P(R \cup_{\text{sum}} S) = \sigma_P(R) \cup_{\text{sum}} \sigma_P(S)
$$

- Combining select and except  $\sigma_P(R - S) = \sigma_P(R) - S = \sigma_P(R) - \sigma_P(S)$ 
	- $\square$  Select can also be applied to S
		- May be convenient for shrinking relation before doing except
	- Are there some limits on *P* ?

# Good Transformations

#### ■ Select early

 $\mathsf{O}_p(R \bowtie S) \rightarrow [\mathsf{O}_p(R)] \bowtie S$ 

#### ■ Project early

 $\pi_{x} [\sigma_{p} (R)] \rightarrow \pi_{x} (\sigma_{p} [\pi_{xz} (R)])$ 

#### □Example:

 $\blacksquare$  R(A,B,C,D,E,F,G,H,I,J) result={E}

■ Filter using P:  $(A=3) \wedge (B=$ "cat")

 $\pi_{E}(\sigma_{p}(R))$  vs.  $\pi_{E}(\sigma_{p}(\pi_{ABE}(R)))$ 

### Good Transformations

# $\mathbf{O}_{\mathsf{p}_1 \wedge \mathsf{p}_2}(\mathsf{R}) \rightarrow \mathbf{O}_{\mathsf{p}_1}[\mathbf{O}_{\mathsf{p}_2}(\mathsf{R})] \rightarrow \mathbf{O}_{\mathsf{p}_2}[\mathbf{O}_{\mathsf{p}_1}(\mathsf{R})]$  $\rightarrow$  [  $S_{p1}$  (R)]  $\cap$  [  $S_{p2}$  (R)]

## $\sigma_{p_1 \vee p_2}(\mathsf{R}) \to \sigma_{p_1}(\mathsf{R}) \cup_{\text{max}} \sigma_{p_2}(\mathsf{R})$  $R \bowtie S \rightarrow S \bowtie R$

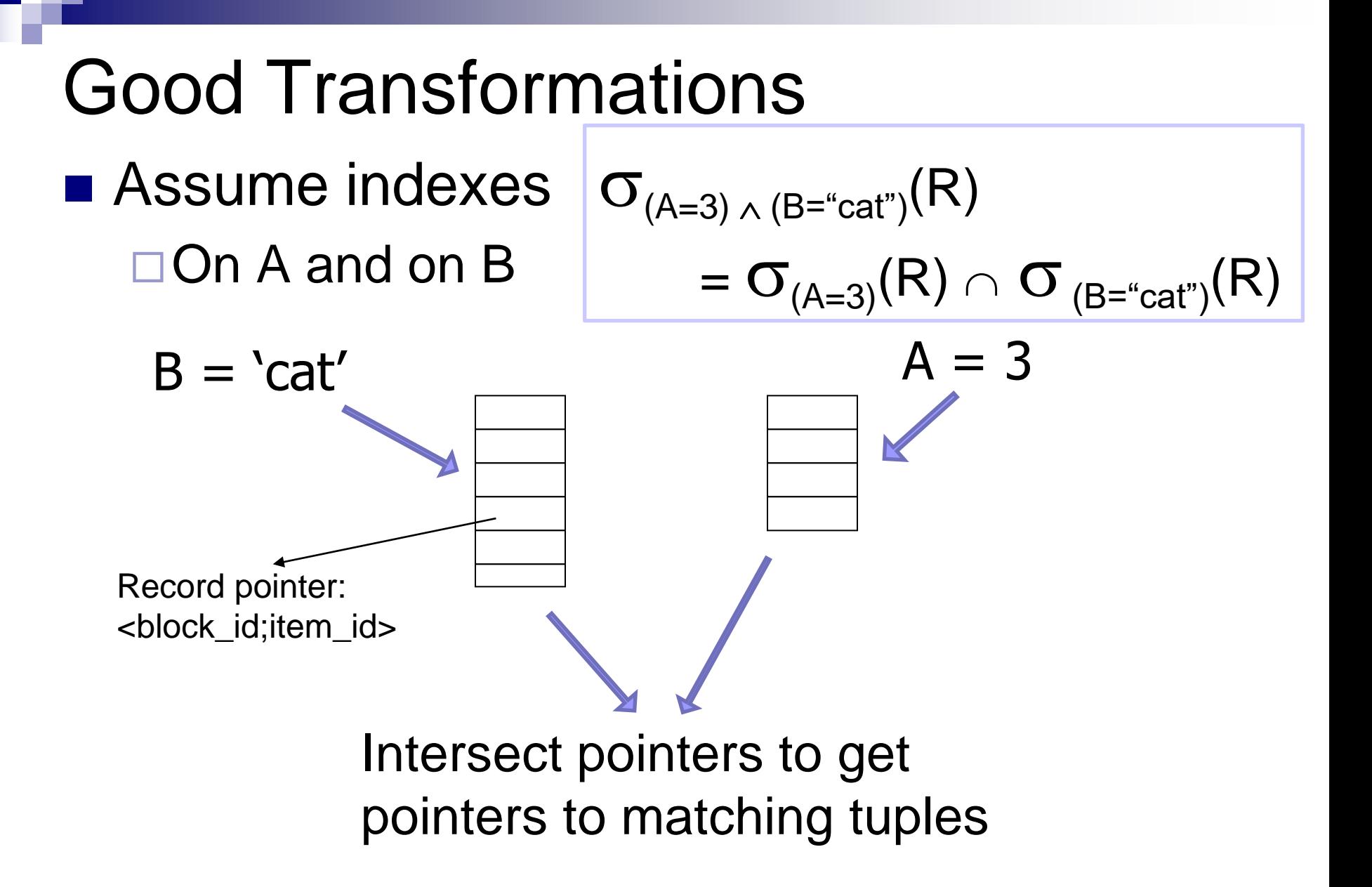

## Good Transformations: Summary

- Recommendations:
	- **□No transformation is always good.**
	- Usually, good to
		- select early
		- **project early**
- Eliminate common sub-expressions ■ Eliminate tuple duplicates

#### Good Transformations: Example

- Push select to relations  $\rightarrow$  apparently OK
	- But: Firstly, move them as far as possible; next push them back
- Example:
	- Relations: *StarsIn*(title, year, starName) *Movie*(*title, year, studioName)*
	- View: create view *MoviesOf1996* as select *\** from *Movie* where *year* = 1996;
- ◼ Query: select *starName*, *studioName* from *MoviesOf1996* natural join *StarsIn*;

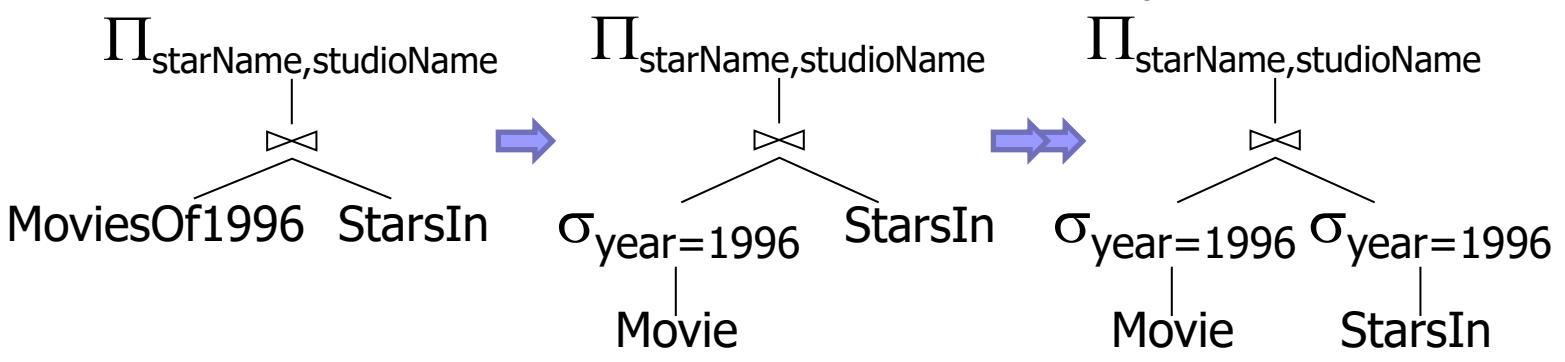

## Query Evaluation: Overview

- Relational algebra level
	- **□ Transformation rules**
	- Apply good rules
- Detail query plan level
	- Estimate costs
	- □ Generate and compare plans

## Estimating Cost of Query Plan

- 1. Estimate size of result
- 2. Estimate number of IOs

## Estimating Result Size

- Keep statistics for relation R
	- $\Box T(R) \#$  tuples in R
	- $\Box S(R) \#$  of bytes in each R tuple
		- $\blacksquare$  S(R,A) length in bytes of values of attribute A
	- $\Box B(R) \#$  of blocks to hold all R tuples
	- $\Box$  V(R, A) # distinct values in R for attribute A
- Good estimates need
	- $\square$  Statistics up to date!

#### Statistics Example ■ Relation R  $\Box$  Attribute A – string, max. 20 B  $\blacksquare$  S(R,A) = 3  $\leftarrow$  average length Attribute B – integer, 4 B  $\Box$  Attribute C – date, 8 B  $\Box$  Attribute D – string, 5 B  $\blacksquare$  S(R,D) = 1 ■ Statistics

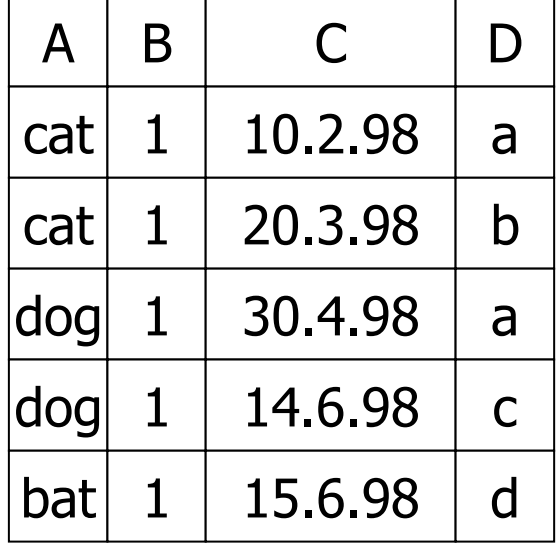

 $\Box T(R) = 5$  S(R) = 16  $V(R,A) = 3$   $V(R,B) = 1$  $V(R, C) = 5$   $V(R, D) = 4$ 

PA152, Vlastislav Dohnal, FI MUNI, 2023 54

## Estimating Result Size ■ Cartesian product  $W = R_1 \times R_2$  $\Box T(W) = T(R_1) \cdot T(R_2)$  $\Box S(W) = S(R_1) + S(R_2)$

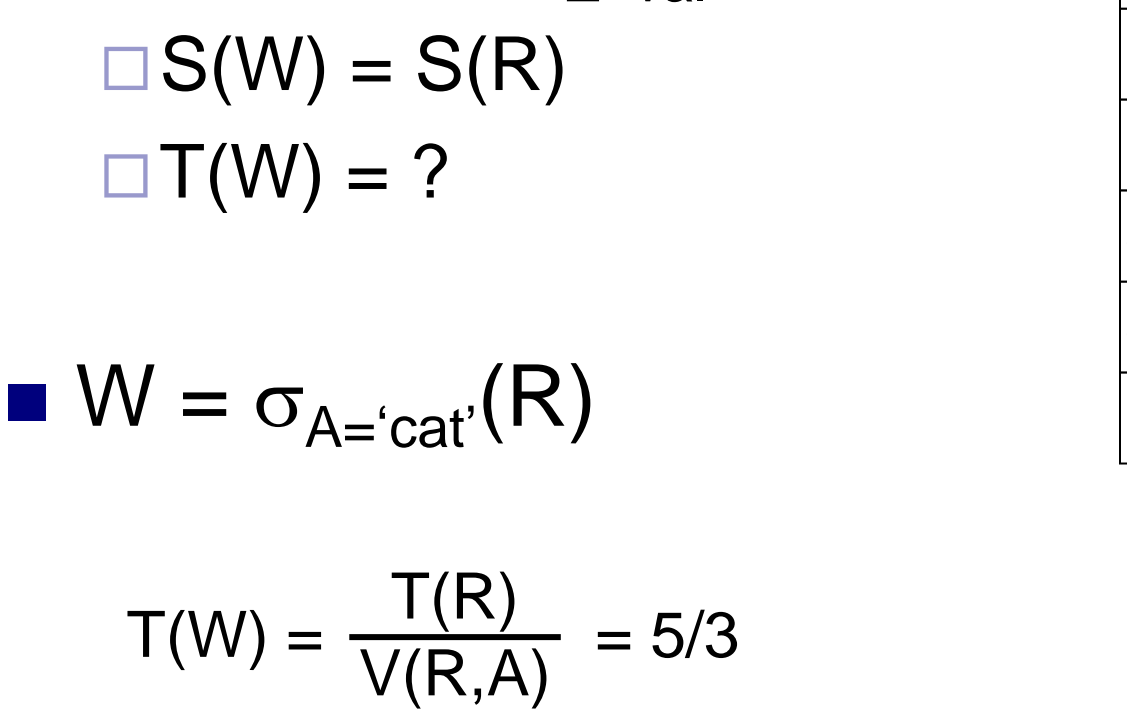

Estimating Result Size

 $\blacksquare$  Select W =  $\sigma_{Z=val}(R)$ 

 $W_2 = \sigma_{B=2}(R)$  $T(W_2) = ?$ 

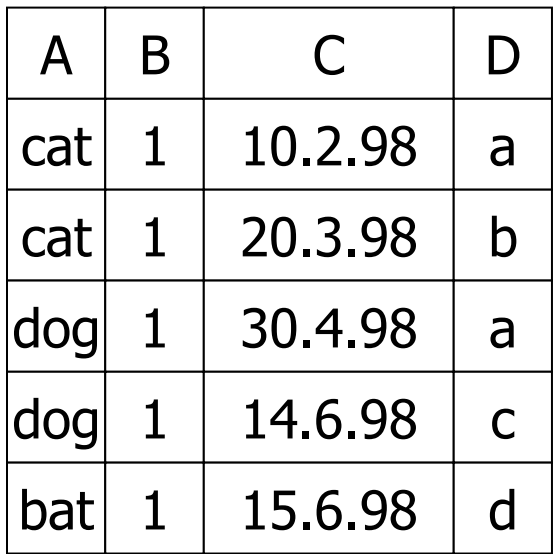

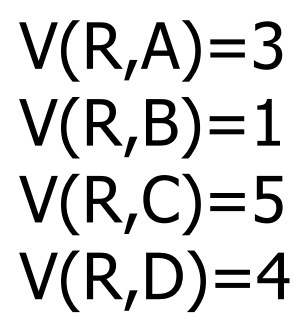

PA152, Vlastislav Dohnal, FI MUNI, 2023 56

## Estimating Result Size

#### ■ Assumption of last estimate

- □ Values are uniformly distributed over possible V(R,Z) values!
	- $\blacksquare$  f(val) = 1 / V(R,Z)

$$
\blacksquare T(\sigma_{Z=val}(R)) = T(R) \cdot f(val)
$$

■ Alternate assumption

**□ Uniform distribution of values over domain** with DOM(R,Z) values

- $\blacksquare$  # values in domain is denoted as  $DOM(R,Z)$
- $\blacksquare$  f(val) = 1 / DOM(R,Z)

PA152, Vlastislav Dohnal, FI MUNI, 2023 57

#### PA152, Vlastislav Dohnal, FI MUNI, 2023 58 Estimating Result Size: Example  $\blacksquare$  Select W =  $\sigma_{Z=val}(R)$  $\Box T(W) = ?$  $\blacksquare$  Podle DOM $(R,^*)$ ■ Formula derivation  $\Box W = \sigma_{C=val}(R)$  $\blacksquare$  T(W) = f(val)  $\cdot$  T(R)  $= 1/10 * 5 = 0.5$  $\Box$ W =  $\sigma_{\text{B-val}}(R)$  $\blacksquare$  T(W) = (1/10)\*5  $\Box$  W =  $\sigma_{A=val}(R)$  $\blacksquare$  T(W) = 0,5  $V(R,A)=3$  DOM $(R,A)=10$  $V(R,B)=1$  DOM $(R,B)=10$  $V(R,C)=5$  DOM $(R,C)=10$  $V(R, D) = 4$  DOM $(R, D) = 10$ A | B | C | D cat  $1 \mid 10.2.98 \mid a$ cat  $1 \mid 20.3.98 \mid b$  $\log | 1 | 30.4.98 | a$  $\log$  1 | 14.6.98 | c  $bat | 1 | 15.6.98 | d$

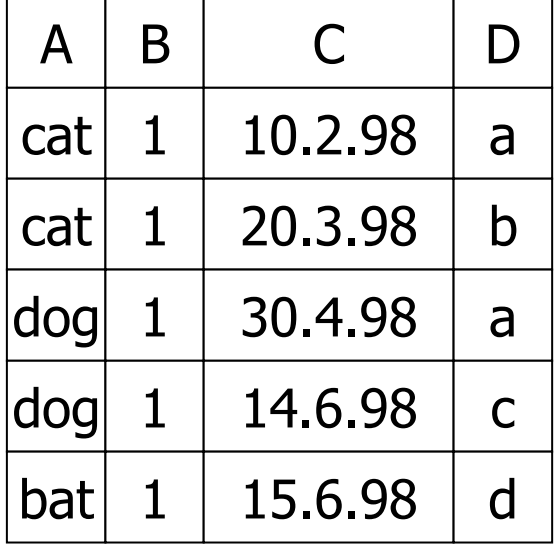

Alternate solution

 $V(R,Z)$ 

 $\blacksquare$  Select W =  $\sigma_{Z=val}(R)$ 

□ Original solution

 $T(W) = \frac{T(R)}{V(R)T}$ 

Estimating Result Size

 $T(W) = \frac{T(R)}{DQM(R)}$ DOM(R,Z)

 $V(R,A)=3$  DOM $(R,A)=10$  $V(R,B)=1$  DOM $(R,B)=10$  $V(R,C)=5$  DOM $(R,C)=10$  $V(R, D) = 4$  DOM $(R, D) = 10$ 

#### Estimating Result Size ■ Select W =  $\sigma_{Z\geq val}(R)$ □Solution 1  $\blacksquare$  T(W) = T(R) / 2

**□Solution 2**  $\blacksquare$  T(W) = T(R) / 3

**□Solution 3** 

■ Estimate values in range

### Estimating Result Size

 $\blacksquare$  Select – estimate values in range

R  
\n
$$
W = 1
$$
\n
$$
W = \sigma_{z \ge 15} (R)
$$
\n
$$
W = \sigma_{z \ge 15} (R)
$$
\n
$$
Max = 20
$$

■ Calculate fraction of unique values in range

$$
f = \frac{20 - 15 + 1}{20 - 1 + 1} = \frac{6}{20}
$$
  
 
$$
\Box T(W) = f \cdot T(R)
$$

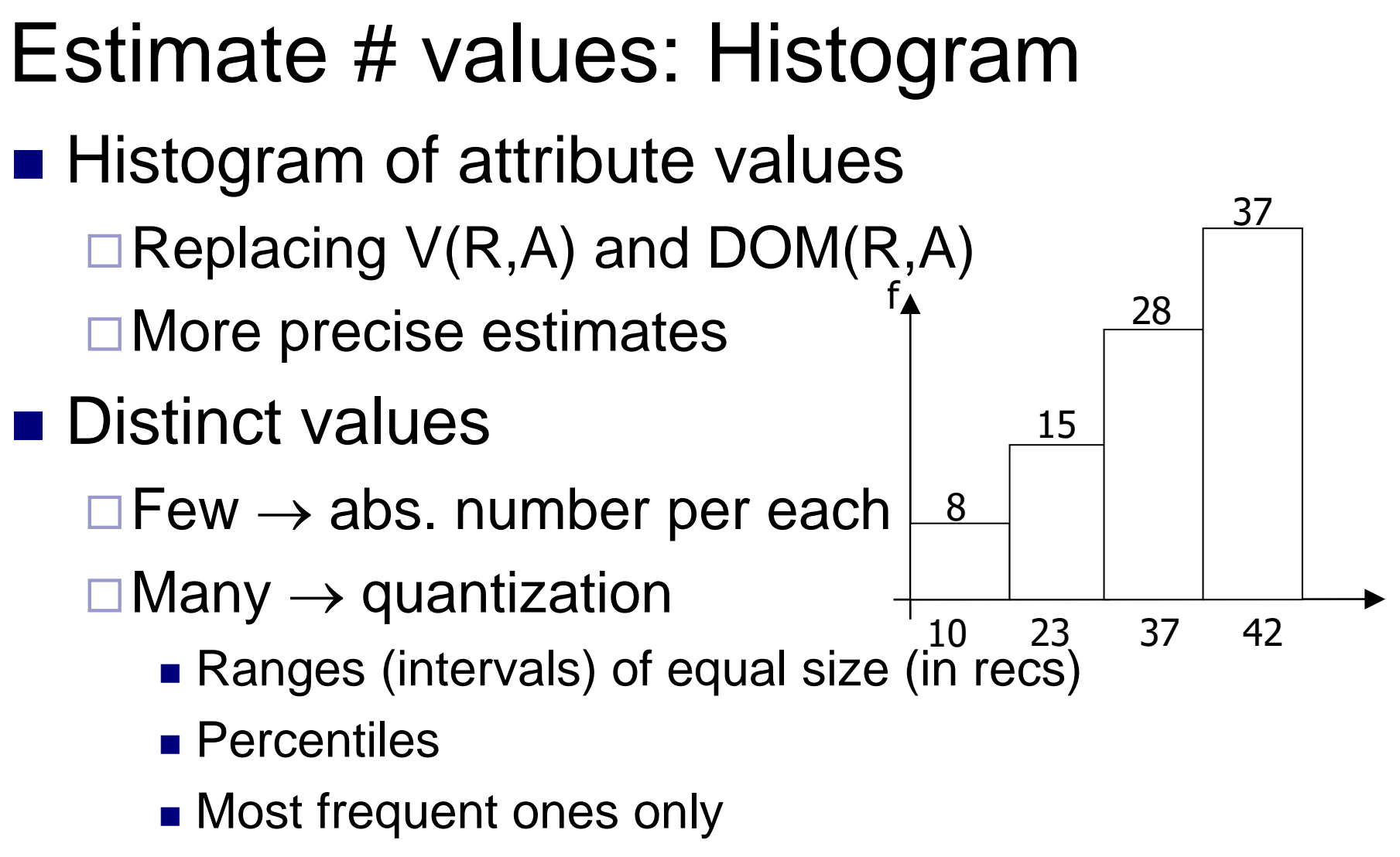

 $\Box$  others all together (i.e., uniformly distributed)

#### Estimating Result Size  $\blacksquare$  Select W =  $\sigma_{z \neq \text{val}}(R)$  $T(W) = T(R)(1 - f(val)) = T(R)(1 - 1/V(R,Z))$  $=$  T(R)  $T(R)$  $V(R,Z)$

**□Typical solution**  $\blacksquare$  T(W) = T(R)

#### Estimating Result Size **Natural join**  $W = R_1 \bowtie R_2$ **□**Notation  $\bullet$  X – attributes of R<sub>1</sub>  $\blacksquare$  Y – attributes of R<sub>2</sub> ■ Case 1  $\Box X \cap Y = \emptyset$ □ Same as  $R_1 \times R_2$ ■ Case 2  $\Box X \cap Y = Z$ Follows…

#### Estimating Result Size: Natural Join

 $R_1 \bowtie R_2$   $R_1 | A | B | C | R_2 | A | D$ 

■ Assumption  $Z = \{A\}$  and also:  $\Box$  V(R<sub>1</sub>,A)  $\leq$  V(R<sub>2</sub>,A)  $\rightarrow$  every A value in R<sub>1</sub> is in R<sub>2</sub>  $\Box$  V(R<sub>1</sub>,A)  $\geq$  V(R<sub>2</sub>,A)  $\rightarrow$  every A value in R<sub>2</sub> is in R<sub>1</sub>

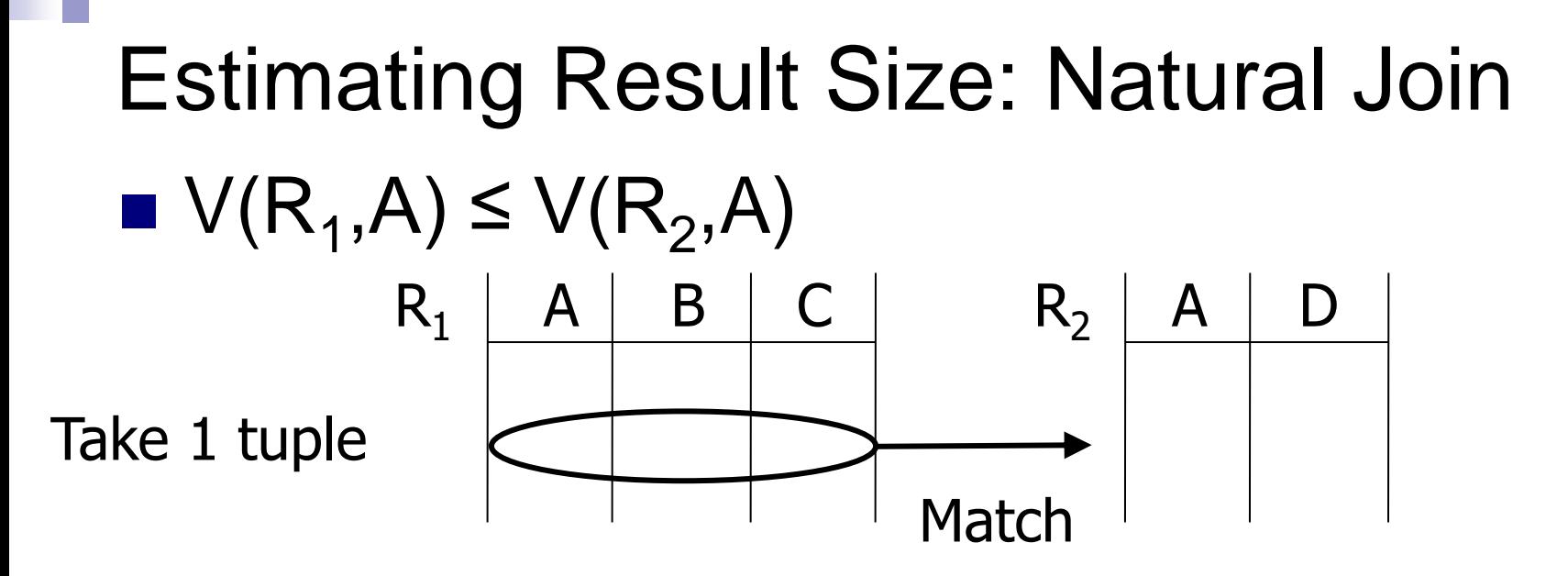

 $\blacksquare$  One record is matched with  $T(R_2) / V(R_2, A)$ records

□ Assumption of uniform distribution

**Result:** 
$$
\mathsf{T}(W) = \mathsf{T}(R_1) \cdot \frac{\mathsf{T}(R_2)}{\mathsf{V}(R_2, \mathsf{A})}
$$

#### Estimating Result Size: Natural Join ■ Overview of both variants  $\Box$  V(R<sub>1</sub>,A)  $\leq$  V(R<sub>2</sub>,A)  $\Box$  V(R<sub>2</sub>,A)  $\leq$  V(R<sub>1</sub>,A)  $T(W) = T(R_1) \cdot \frac{T(R_2)}{N/R_1}$  $V(R_2, A)$  $\mathsf{T}(\mathsf{R}_1)\cdot$

$$
T(W) = T(R_2) \cdot \frac{T(R_1)}{V(R_1, A)}
$$

■ Difference is in denominator

## Estimating Result Size: Natural Join ■ In general  $\Box W = R_1 \boxtimes R_2$  $T(W) = \frac{T(R_1) \cdot T(R_2)}{max(1/(R_1) \cdot N_1)/T}$ max {  $V(R_1, A)$ ,  $V(R_2, A)$  }

#### Estimating Result Size: Natural Join

#### ■ Alternate solution

□ Values uniformly distributed over domain

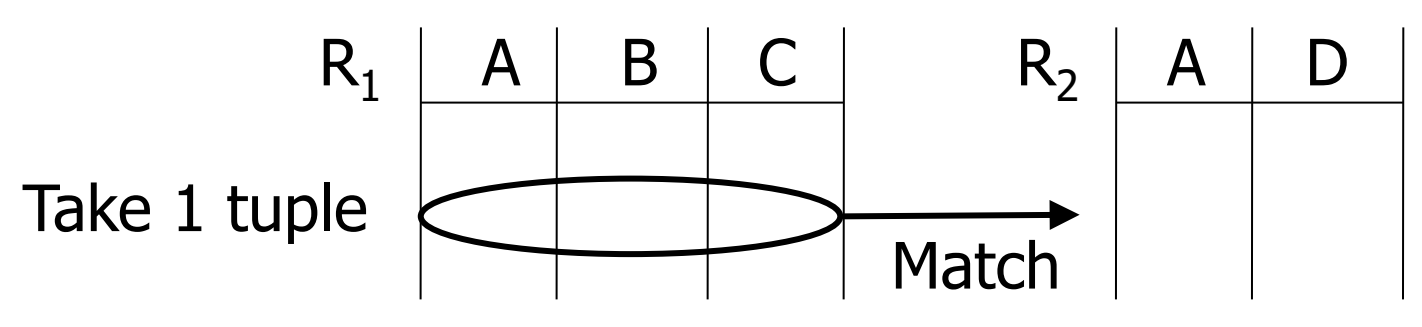

- $\blacksquare$  One rec. matches with  $T(R_2)/DOM(R_2,A)$ recs.  $T(W) = \frac{T(R_1) \cdot T(R_2)}{DQMA(R_1)}$ =  $\mathsf{T}(\mathsf{R}_1)\cdot \mathsf{T}(\mathsf{R}_2)$ )
- Result:  $DOM(R_2, A)$  $DOM(R_1, A)$

assuming to be same

#### Estimating Result Size: Natural Join  $\blacksquare$  W =  $R_1 \bowtie R_2$  $\Box R_1(X)$ ,  $R_2(Y)$ ,  $X \cap Y = Z$ ■ Size of record  $\Box S(W) = S(R_1) + S(R_2) - S(R_1, Z)$ Valid for all cases

■ Number of tuples if Z contains more attrs.? □ Assume they are independent

 $T(N) = \frac{T(R_1 + R_2)}{T(R_1 + R_2)}$ )  $\cdot$  T(R<sub>2</sub>) max{  $V(R_1, A_1)$ ,  $V(R_2, A_1)$  }  $\cdot$  max{  $V(R_1, A_2)$ ,  $V(R_2, A_2)$  }

#### Estimating Size: Project, Select **• Project**  $W = \Pi_{AB}(R)$  $T(W)=T(R)$  $\Box S(W)=S(R, AB)$

\n- ■ Select W = 
$$
\sigma_{A=a\vee B=b}(R)
$$
\n- □S(W)=S(R)
\n- □Let n=T(R), T(W) = n·(1 – (1-m<sub>1</sub>/n)·(1-m<sub>2</sub>/n))
\n- ■ m<sub>1</sub>=T(R) / V(R,A) m<sub>2</sub>=T(R) / V(R,B)
\n

## Estimating Size: Set Operations

■ Union, intersect, except

 $\Box \cup$ ,  $\cap$ ,  $-$ 

 $\blacksquare$  T(W) – choose average size

 $\square$  E.g.

- $\blacksquare$   $\mathsf{T}(\mathsf{R} \cup \mathsf{S}) = \mathsf{T}(\mathsf{R}) + \mathsf{T}(\mathsf{S})$  ... if  $\cup$  means UNION ALL
- $\blacksquare$  T(R  $\cup$  S) = [ max{T(R), T(S)}, T(R) + T(S) ]  $\Box$  So use:  $T(R \cup S) = avg{ max{T(R), T(S)}}$ ,  $T(R) + T(S)$

**E** If *set union* is evaluated

$$
\blacksquare T(R-S) = T(R) - 1/2T(S)
$$

 $\blacksquare$  T(R  $\cap$  S) = avg{ 0, min{T(R), T(S)} }

#### ■ DISTINCT

All attributes

■ min{  $1/2T(R)$ ,  $(V(R,A)^*V(R,B)^*...)$  }

## Estimating Result Size

- For complex expressions, intermediate results and their stats are needed
- Example

$$
\Box W = [\sigma_{A=a}(R_1)] \bowtie R_2
$$
  
denote as U

 $\blacksquare$  T(U) = T(R<sub>1</sub>) / V(R<sub>1</sub>,A) S(U) = S(R<sub>1</sub>)  $\Box$  Need  $V(U,^*)$  to estimate costs of W!
# Estimate Number of Values  $\blacksquare$  To estimate  $V(U,^*)$  $\Box U = \sigma_{A=a}(R_1)$  $\Box$  Assume R<sub>1</sub>(A,B,C,D)

### Estimate # values: Example

 $\blacksquare$  Relation R<sub>1</sub>

 $\blacksquare$  U =  $\sigma_{A=a}(R_1)$ 

■ Estimates  $\Box$  V(U,A) = 1

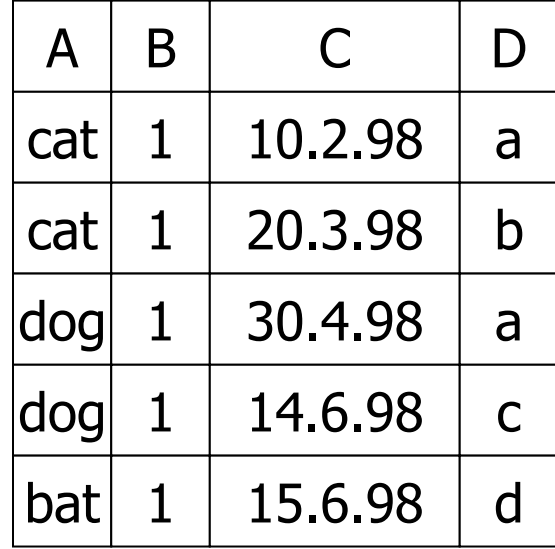

 $V(R,A)=3$  $V(R,B)=1$  $V(R,C)=5$  $V(R, D)=4$ 

 $\Box$  V(U,B) = 1  $\Box V(U, C) = 1$  ..  $(T(R_1) / V(R_1, A))$  $\Box V(U,D) = 1$  ..  $(T(R_1) / V(R_1, A))$ 

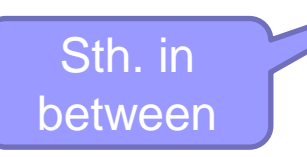

# Estimate # values: Reality ■ Common solution  $\Box U = \sigma_{A=a}(R_1)$  $\Box$  V(U,A) = 1  $\Box V(U,K) = T(U)$  $\blacksquare$  Primary key K of R<sub>1</sub> is an exception  $\Box V(U,*) = V(R,*)$ , i.e.,  $V(U,*) = T(U)$

### $\blacksquare$  As a result, original  $V(R,*)$  can be used  $\Box V(U,*) = min \{ V(R,*) , T(U) \}$

### Estimate # values: Join  $\blacksquare \bigcup = R_1(A,B) \bowtie R_2(A,C)$ ■ Estimates:

\n
$$
\Box V(U, A) = \min\{ V(R_1, A), V(R_2, A) \}
$$
\n

\n\n $\Box V(U, B) = \min\{ V(R_1, B), T(U) \}$ \n

\n\n $\Box V(U, C) = \min\{ V(R_2, C), T(U) \}$ \n

# Estimate # values: Join ■ Example  $\Box Z = R_1(A,B) \bowtie R_2(B,C) \bowtie R_3(C,D)$

 $\Box T(R_1) = 1000 \text{ V}(R_1, A) = 50 \text{ V}(R_1, B) = 100$  $\Box T(R_2) = 2000 \text{ V}(R_2, B) = 200 \text{ V}(R_2, C) = 300$  $\Box T(R_3) = 3000 \text{ V}(R_3, C) = 90 \text{ V}(R_3, D) = 500$  Estimate # values: Join ■ Intermediate result  $\Box U = R_1(A,B) \bowtie R_2(B,C)$ 

**□Estimates:** 

 $\blacksquare$  T(U) = T(R<sub>1</sub>) · T(R<sub>2</sub>) / max{ V(R<sub>1</sub>,B), V(R<sub>2</sub>,B) } =  $= 1000 \cdot 2000 / 200 = 10000$ 

$$
\blacksquare \mathsf{V}(\mathsf{U},\mathsf{A}) = 50
$$

■  $V(U, B) = min{ V(R<sub>1</sub>, B), V(R<sub>2</sub>, B) } = 100$ 

$$
\blacksquare \mathsf{V}(\mathsf{U},\mathsf{C}) = 300
$$

### Estimate # values: Join ■ Final result  $\Box$  Z = U  $\bowtie$  R<sub>3</sub>(C,D)  $\blacksquare$  U(A,B,C)

**□Estimates:** 

- $\blacksquare$  T(Z) = 10 000  $\cdot$  3 000 / 300 = 100 000
- $\blacksquare$  V(Z,A) = 50
- $\blacksquare$  V(Z,B) = 100
- $\blacksquare$  V(Z,C) = 90
- $\blacksquare$  V(Z,D) = 500

- Connect to student instance of PostgreSQL □ See the first lecture for instructions
- Check the schema *xdohnal* 
	- Relations: *predmet*, *skupina, hotel*
		- Observe both the relation and attribute statistics
	- □ Explanation of individual items in doc
		- <https://www.postgresql.org/docs/15/view-pg-stats.html>

### ■ Relation hotel

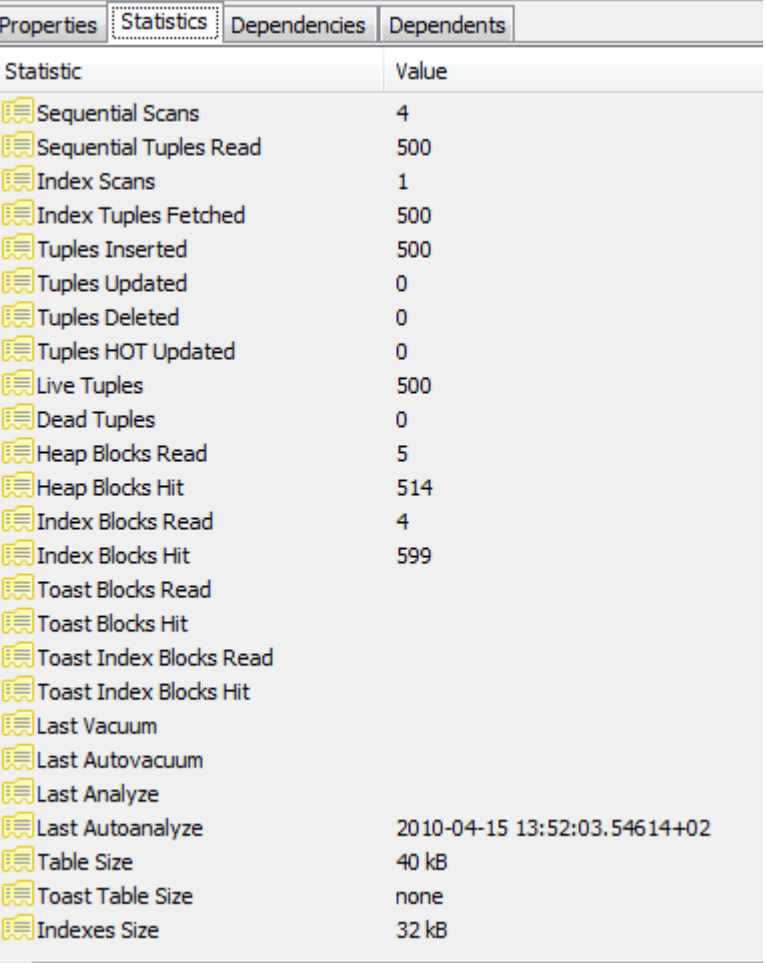

#### ■ Attribute hotel.id

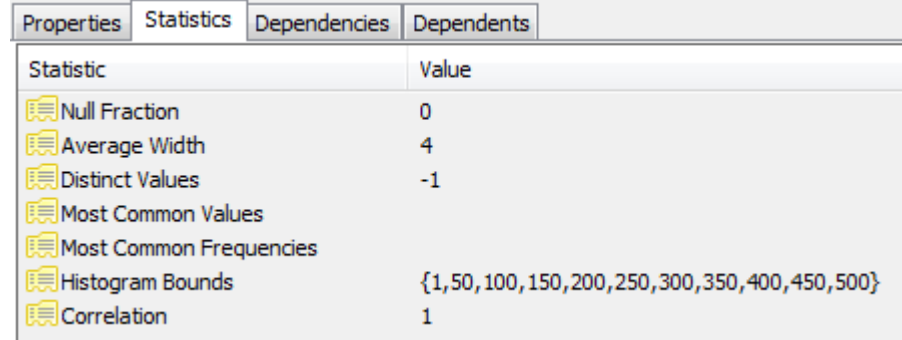

#### ■ Attribute hotel.name

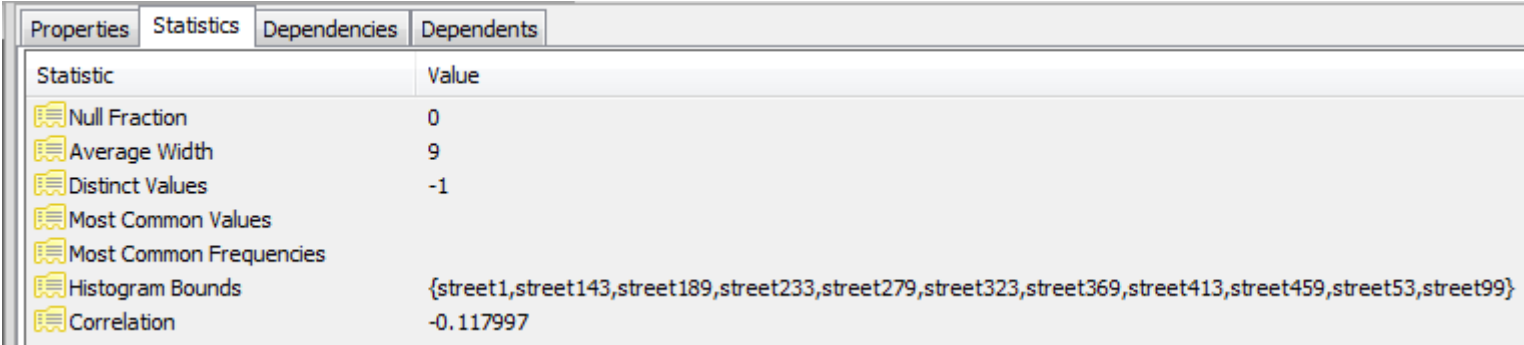

#### ■ Attribute hotel.state

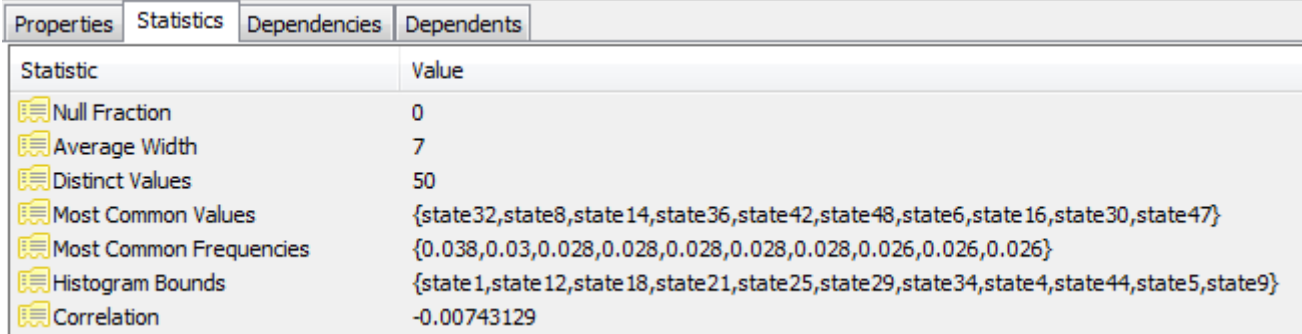

#### ■ Attribute hotel.distance to center

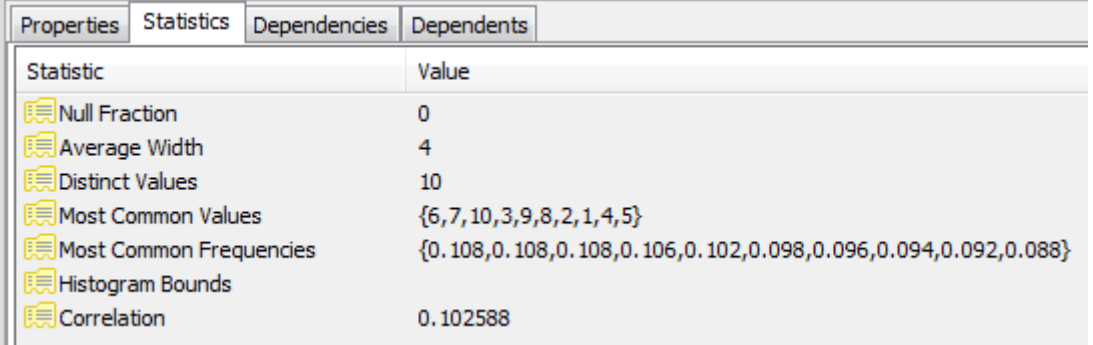

## Summary

■ Estimating size of results is an "art"

### ■ Do not forget:

- □ Statistics must be kept up to date for precise estimates
	- $\rightarrow$  necessity to maintain them during table updates
- $\Box$  What are the costs to update stats?

## Statistics Update

- Stats do not change rapidly  $\Box$  in short time
- Inaccurate stats may also help
- Instant stats update
	- □ Can become a bottleneck
		- Stats are used very often
- $\blacksquare \rightarrow$  Do not update often

## Statistics Update

- Run periodically
	- After some time period elapses
	- □ After some number of updates are made
- $\blacksquare$  Slow for  $V(R,A)$ 
	- $\square$  Especially if histograms are kept
	- $\square \rightarrow \bigcup$ se a data sample
		- **■** If almost all are distinct  $\rightarrow$   $V(R,A) \approx T(R)$
		- **If not many are distinct**  $\rightarrow$  **we likely saw most of them**

### Estimating Costs of Query Plan: Outline

- Estimating the size of results
	- Already done
- $\blacksquare$  Estimating # of IOs
	- Next lecture…

■ Generate and compare plans